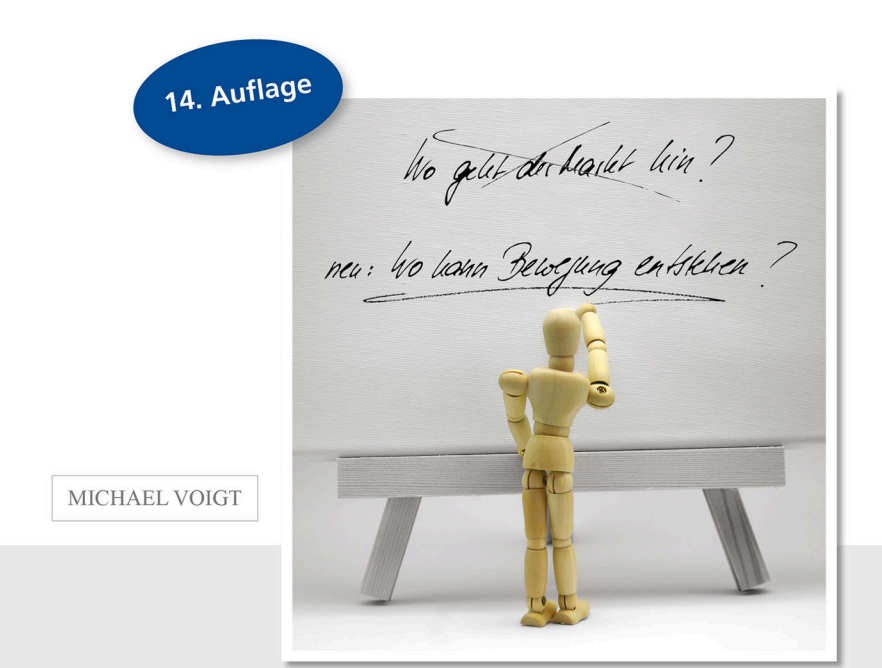

## Das große Buch der Markttechnik

**FBV** 

Auf der Suche nach der Qualität im Trading

VÖLLIG NEUER BUCHAUFBAU ROMAN + FACHBUCH KOMBINIERT

Michael Voigt Das große Buch der Markttechnik

## MICHAEL VOIGT

## Das große Buch der Markttechnik

Auf der Suche nach der Qualität im Trading

VÖLLIG NEUER BUCHAUFBAU ROMAN + FACHBUCH KOMBINIERT

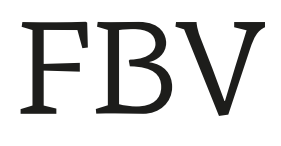

#### **Bibliografische Information der Deutschen Nationalbibliothek**

Die Deutsche Nationalbibliothek verzeichnet diese Publikation in der Deutschen Nationalbibliografie; detaillierte bibliografische Daten sind im Internet über **http://d-nb.de** abrufbar.

#### **Für Fragen und Anregungen:**

info@finanzbuchverlag.de

15. Auflage 2021 © 2006 by FinanzBuch Verlag, ein Imprint der Münchner Verlagsgruppe GmbH, Türkenstraße 89 80799 München Tel.: 089 651285-0 Fax: 089 652096

Alle Rechte, insbesondere das Recht der Vervielfältigung und Verbreitung sowie der Übersetzung, vorbehalten. Kein Teil des Werkes darf in irgendeiner Form (durch Fotokopie, Mikrofilm oder ein anderes Verfahren) ohne schriftliche Genehmigung des Verlages reproduziert oder unter Verwendung elektronischer Systeme gespeichert, verarbeitet, vervielfältigt oder verbreitet werden. Dieses Buch will keine spezifischen Anlage-Empfehlungen geben und enthält lediglich allgemeine Hinweise. Autor, Herausgeber und die zitierten Quellen haften nicht für etwaige Verluste, die aufgrund der Umsetzung ihrer Gedanken und Ideen entstehen.

Die im Buch veröffentlichten Ratschläge wurden von Verfasser und Verlag sorgfältig erarbeitet und geprüft. Eine Garantie kann dennoch nicht übernommen werden. Ebenso ist die Haftung des Verfassers beziehungsweise des Verlages und seiner Beauftragten für Personen-, Sach- und Vermögensschäden ausgeschlossen.

Gesamtbearbeitung: Druckerei Joh. Walch Lektorat: Dr. Renate Oettinger Korrektorat: Sigrid Graf Covergestaltung: Stephanie Villiger Druck: Florjancic Tisk d.o.o., Slowenien Printed in the EU

ISBN Print 978-3-89879-125-0 ISBN E-Book (PDF) 978-3-86248-195-8 ISBN E-Book (EPUB, Mobi) 978-3-86248-222-1

Weitere Informationen zum Verlag finden Sie unter

#### **www.finanzbuchverlag.de**

Beachten Sie auch unsere weiteren Verlage unter www.m-vg.de

*Für alle Menschen, die in diesem Buch Fragen finden, die sie selbst beschäftigen.*

## Inhalt

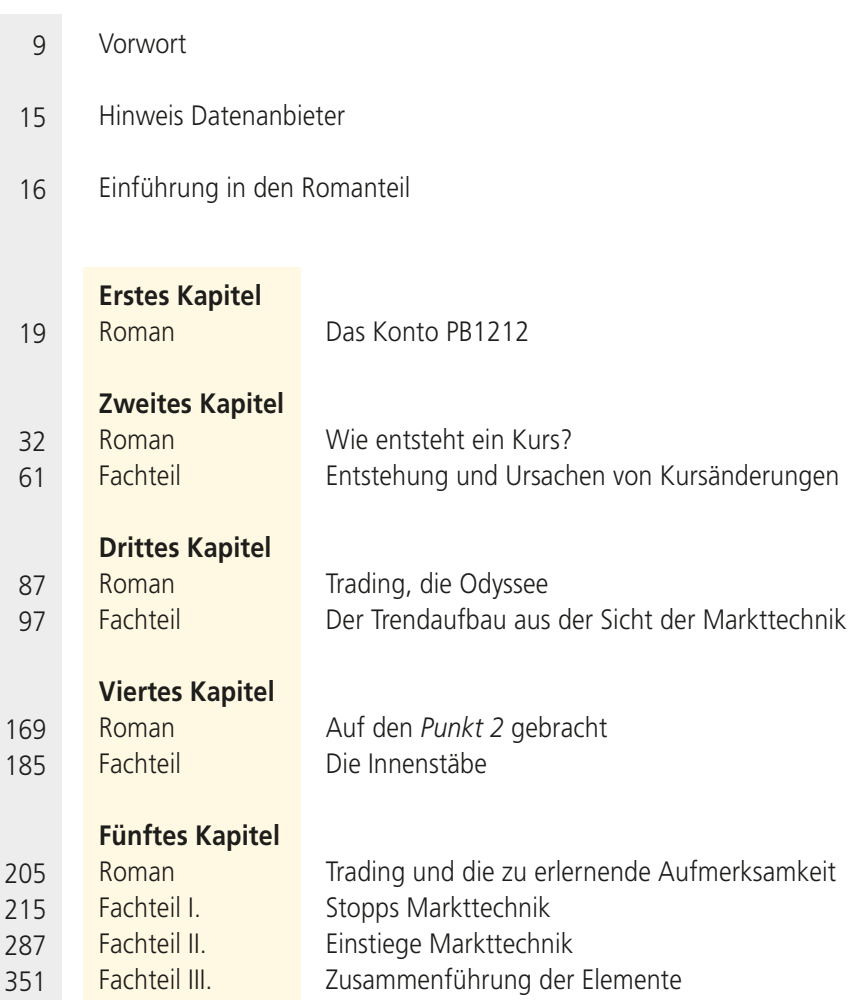

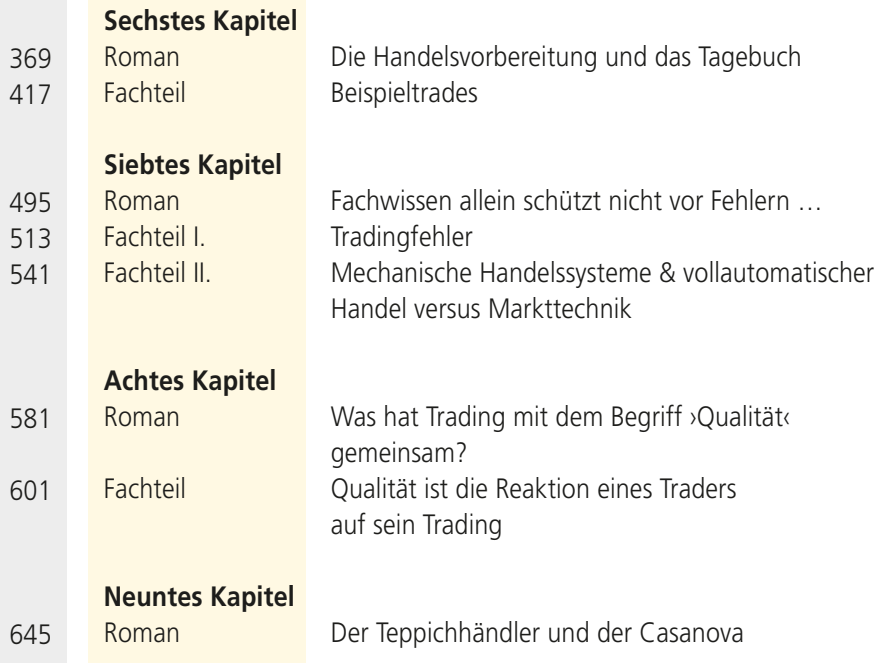

## Vorwort des Autors

Tsprünglich schrieb ich diese Seiten nur für unser Handelsbüro, für unsere Seminarteilnehmer und für mich selbst. Ich wollte meine Kennt-<br>nisse dokumentieren und dabei mein eigenes Trading sowie meine bis-<br>herigen Frfahrun sere Seminarteilnehmer und für mich selbst. Ich wollte meine Kenntnisse dokumentieren und dabei mein eigenes Trading sowie meine bisherigen Erfahrungen auf den Prüfstand stellen.

Da ich am leichtesten mit einem Stift in der Hand denke, ergab sich das Schreiben von selbst. Als ich meine Gedanken zum ersten Mal vor vielen Jahren auf dem Papier ordnete, glaubte ich zunächst, meine Erfahrungen seien sehr verschieden von denen anderer Trader. Mir war völlig klar, dass, ebenso wie ich, nicht alle Trader nach einem neuen Tradingstil und nach neuem Wissen suchen. Warum auch? Viele werden mit ihrem Trading erstaunlich gut fertig und benötigen keine weiteren Hinweise. Sie haben keine Sorgen mehr und längst schon eine Antwort auf all ihre Fragen gefunden.

Mir war aber auch bewusst, dass es ebenso viele Trader gibt, die neues Wissen und Erfahrungsberichte rund um das Trading suchen. Sie möchten ihr Trading verändern und verbessern, um so ihren individuellen Bedürfnissen und Zielen besser gerecht zu werden und um einen neuen, lebendigeren Kontakt zu sich selbst als Trader herzustellen.

Doch diesen Gedanken verwarf ich schnell wieder: Die zu Papier gebrachten Gedanken könnten nur für die Mitarbeiter im Büro, für die Seminarteilnehmer und für mich selbst von Wert und Interesse sein. Das Trading und die Ziele der Trader, so meine Überlegung, seien zu unterschiedlich, als dass man dieses Thema in einem Buch, das jedermann zugänglich ist, jemals zusammenhängend abhandeln könnte. Tradingwissen geht in die Tiefe, nicht in die Breite. Jeder erfahrene Trader weiß das.

Diese Ausrichtung vor Augen schrieb ich dennoch weiter. Im Laufe der Jahre unterhielt ich mich mit vielen anderen institutionellen Händlern und privaten Tradern. Und dabei stellte ich dann schließlich fest, dass ich mit meinen Ansichten über den Börsenhandel keineswegs alleine dastand. Auf den verschiedensten Wegen und in mannigfaltiger Gestalt entdeckte ich, dass viele Trader begierig waren, über ihren Handelsansatz und ihre Probleme zu sprechen und darüber zu diskutieren, um dadurch möglicherweise zu einer Lösung zu gelangen. So nahm nach und nach dieses Buch und die Folgebände Gestalt an, bildete sich diese Abfolge von Kapiteln heraus. Sie sind aus den Erfahrungen meiner täglichen Arbeit gespeist, aus Gesprächen, Argumenten und persönlichen Enthüllungen von Tradern verschiedenster Art. Es wurden mehr als nur ein paar Aufzeichnungen. Es ist ein umfangreiches Werk entstanden. Und so habe ich zu guter Letzt doch beschlossen, die aufgezeichneten Details des Tradings denen zurückzugeben, die mich mit Hinweisen und Informationen beim Verfassen dieses Buchs und deren Folgebände unterstützten. Diesen Menschen bin ich sehr dankbar, und es ist mir ein echtes Anliegen, ihnen mein Wissen um die Markttechnik zur Verfügung zu stellen.

 $\ast$ 

Das Trading erfreut sich seit einigen Jahren immer größerer Beliebtheit. Immer mehr Menschen erkennen für sich die vielfältigen Entwicklungschancen, die ihnen das Trading bietet. Die rasante Entwicklung des Tradings, der Märkte und der zur Verfügung stehenden Technik zu verfolgen ist nach wie vor etwas Aufregendes und Faszinierendes für den, der sich von der Durchsetzungskraft des menschlichen Geistes und vom erfolgreichen Zusammenspiel aller für das Trading wichtigen Faktoren gefangen nehmen lässt.

Die Entwicklung rund um den Börsenhandel, um die zahlreichen Publikationen und Marktprodukte steht nicht still. Das Ganze erscheint dem Trader wie ein Film im Zeitraffer-Modus, dessen Objekte, kaum dass sie Gestalt annehmen, sich unter seinen Augen wieder auflösen.

Das Trading ist ein wunderbares Gefüge aus verschiedenen Disziplinen und unterschiedlichen Betrachtungsweisen, die dennoch gemeinsame Merkmale aufweisen. Gleichzeitig demonstrieren das Trading an sich und auch jeder einzelne Trade die enorme Vielfalt der geistigen Arbeit, die ein Trader leisten muss. Daher war es sinnvoll, das vorliegende Buch so zu konzipieren, dass das markttechnisch orientierte Trading und die daraus resultierenden Entwicklungswege ganzheitlich dargestellt werden. Alles, was zu diesem Thema gesagt werden kann, wird auch gesagt – und zwar ohne sich ins Uferlose zu verlieren.

Während meiner Tätigkeit als Händler musste ich immer wieder feststellen, dass vielen Tradern – egal ob Anfänger oder Fortgeschrittene – die grundsätzlichen Einsichten in den Tradingprozess fehlten. Ihr Fachwissen war ganz einfach unzureichend. Gerade die tagtägliche Tradingpraxis erfordert aber ein fundiertes Wissen um die Materie und die daraus resultierenden Zusammenhänge. Bestimmte mentale Grundsätze und ihre konkreten Anwendungen im Trading gehören ebenso zum Handwerkszeug eines Traders.

Obwohl die bloße Anwendung des Tradings an sich sehr simpel ist, gestaltet

sich der Entwicklungsprozess schwieriger. Viele Tradinganfänger verfügen über unzureichende Informationen zum praktischen Trading. Diese Lücke will das vorliegende Buch und der darauf aufbauende Buchband DER HÄNDLER schließen: Es versteht sich als Leitfaden und Wegweiser für den konkreten Entwicklungsprozess des markttechnisch orientierten Tradings. Es richtet sich gleichermaßen an Leser, die mit dem Trading noch wenig vertraut sind, wie auch an Leser, die bereits viele Jahre ihres Lebens dem Trading und der Börse gewidmet haben.

Bereits bei seinem allerersten Trade wird der Trader mit den beiden großen Themenbereichen konfrontiert, die für das markttechnisch orientierte Trading von Bedeutung sind.

- □ Der erste Themenbereich kann mit der Frage: Wo entsteht *Bewegung* im Markt? umrissen werden: Es geht um die Markttechnik.
- q Der zweite Themenbereich betrifft die *Qualität*. Hier bietet das Buch grundsätzliche Einsichten darüber, wie sich die bisherigen Erfahrungen des Traders und das vorhandene, immer mehr zunehmende Wissen in der Persönlichkeit des Traders und vor allem in der praktischen Tradingarbeit zusammenfügen.

Grundbedingungen des Tradings sind das Wissen um die Markttechnik und das Merkmal der Qualität, die ein Trader dem Trade beimisst. Wer sich zu einem erfolgreichen Trader entwickeln möchte, der muss diese Grundbedingungen kennen und sie in sein Tradingkonzept integrieren.

Aus diesen Gründen befassen sich die ersten sieben Teile des Buches ausführlich mit dem Bereich der Markttechnik. Aus dem Wissen heraus, wie ein Kurs entsteht und wie sich markttechnische Trends aufbauen, werden Einstiege, Ausstiege und Handelstechniken abgeleitet und behandelt. Es wird das grundlegende Wissen des markttechnisch orientierten Tradings vermittelt, sodass Sie als Leser von Anfang an Ihren Weg beim Trading aktiv gestalten können. Sie bekommen viele Gedankengänge und Techniken im Umgang mit dem Trading aufgezeigt.

Ganz wichtig: Alle Überlegungen bauen aufeinander auf und erfordern Grundkenntnisse in Markttechnik. Das beschriebene markttechnisch orientierte Trading zielt im Grunde nur auf ein Ergebnis ab, nämlich auf die Beantwortung und effektive Umsetzung der Frage: Wo kann an den Märkten Bewegung entstehen? Nachfolgend kann dieses Wissen umgesetzt und anhand der praktischen Tradingbeispiele vom Leser bearbeitet werden.

Der letzte Teil des Buches befasst sich neben den praktischen Elementen des Tradings mit dem Bereich der Qualität im Trading. Hier möchte ich Sie animieren, aus Ihren Erfahrungen stets greifbare Rückschlüsse für sich und Ihr eigenes Trading zu ziehen. Die Erkenntnisse aus dieser Selbstbetrachtung muss der Trader aktiv und klug in sein Trading umsetzen und in jeden neuen Trade mit einfließen lassen. Sie sollen dazu angeregt werden, Ihre Tradingziele mit Ihren Erfahrungen ständig abzugleichen, um so den besten Weg zur Erreichung Ihrer Ziele zu finden.

Fortführende und auf die in diesem Buch aufbauende Kapitel findet der interessierte Leser dann in der Buchreihe DER HÄNDLER. (Eine Inhaltsübersicht befindet sich hierzu auf den Seiten 688ff. und auf www.der-haendler.com)

\*

Es liegt mir fern, Ihnen das markttechnisch orientierte Trading als einzig mögliche Art des Tradings vorzustellen. Vielmehr will ich Ihnen mit meinem Buch ermöglichen, sich mit dieser Art und Weise des praktischen Handels zu beschäftigen. Es soll lediglich als umfassende Einführung in das markttechnisch orientierte Trading dienen. Meine Aussagen sind kein Dogma – Dogmen gibt es im Trading nicht.

Den erfahrenen Tradern unter Ihnen wird eine neue schriftliche Darstellungsform des Tradingprozesses an die Hand gegeben. Aus der detaillierten Beschreibung des Tradingalltags und aus den ausführlich erörterten Themenbereichen, die allesamt aufeinander aufbauen, kann selbst der tradingerfahrene Leser den einen oder anderen praktischen Hinweis in sein Trading übernehmen.

Das Buch ist also sowohl für Einsteiger als auch für Fortgeschrittene ein wertvolles Hilfsmittel und ein Wegweiser im Umgang mit dem markttechnisch orientierten Trading. Dieser Anspruch wird durch die ganzheitliche Darstellungsweise aller notwendigen Wissensbereiche erfüllt. Ein weiteres Merkmal des vorliegenden Buches ist seine Offenheit bezüglich des Tradings und seine kritische Einstellung zu der Sichtweise, man müsse »geheimes Wissen« bewahren.

Mit zahlreichen Beispielen werden die Vorgänge und Zusammenhänge beim Börsenhandel und beim markttechnisch orientierten Trading in übersichtlichen Darstellungen aufgezeigt. So ist es Ihnen möglich, Unbekanntes selbst zu durchdenken. Sehr großen Wert habe ich auf eine methodisch zweckmäßige und in der Ausführung ansprechende Illustration gelegt. Eine Vielzahl von Bildern unterstützt die Veranschaulichung des Stoffs. Damit möchte ich Sie quasi an die Hand nehmen – Ihnen sozusagen einen Blick von einer Anhöhe auf die wesentlichen Züge einer Landschaft ermöglichen, an deren weiterer Gestaltung Sie selbst maßgeblich beteiligt sind. Kurz gesagt, soll das vorliegende Buch Ihnen, lieber Leser, also einen umfassenden und grundlegenden Zugang zum Wissensgebiet des markttechnisch orientierten Tradings verschaffen. Es soll als Wissensspeicher dienen, der hilft, Lücken zu schließen, Unsicheres zu festigen und einen Überblick über Neues zu geben.

## Wie das Buch gebraucht werden sollte

Dieses Buch ist ein praxisorientiertes Werk und ein zuverlässiger Ratgeber. Alle Informationen haben einen konkreten praktischen Gehalt – egal ob diese nun unter die Rubrik »Roman« oder »Fachbuch« fallen. Jede Information kann relevant für das eigene Trading sein. Daran sollte bei der Arbeit mit dem Buch gedacht werden. Theorie und Praxis gehören beim Trading zusammen. Denn: Aus der Praxis entsteht die Theorie im aktiven Börsenhandel.

Das Buch ist wie folgt gegliedert: Die Romanteile und die jeweils zugehörigen Fachbuchteile wechseln einander ab und bauen aufeinander auf. Im Romanteil wird der Fachbuchteil vorbereitet, erläutert und praktisch umgesetzt, im Fachbuchteil werden die Erkenntnisse aus dem Romanteil zusammengefasst und vertieft. Beides für sich getrennt ergibt für den Leser keinen Sinn; deshalb können beide Teile, Roman und Fachbuch, nicht getrennt voneinander gesehen werden. Sie bekommen in den Romanteilen ebenso viel Wissen vermittelt wie in den Fachbuchteilen.

Der Romanteil ist weder als Lückenfüller noch als belletristischer Versuch aus meiner Feder zu verstehen. Vielmehr leite ich von ihm aus all jene Fragen und Gedankengänge her, die in einem reinen Fachbuch niemals so auftauchen könnten und somit dem Trader verborgen bleiben würden.

Bevor der erste Romanteil beginnt, stelle ich Ihnen die »handelnden Personen« und den »Ort des Geschehens« vor – ganz wie im Theater. Je nach Ihrer eigenen Handelserfahrung werden Sie sich vielleicht in der einen oder anderen Situation wiederfinden, denn alle Situationen spiegeln die tagtäglichen Probleme und Begebenheiten im Trading wider. Nichts ist erfunden oder an den Haaren herbeigezogen, alle Bereiche des Tradings kommen vor – offen oder versteckt, in einer amüsanten Art präsentiert und an vielen Stellen gewürzt mit leichter Ironie. Die gestellten Fragen und die nachvollziehbar hergeleiteten Antworten sollen als Hilfe und vor allem als Spiegel der eigenen Erfahrungen dienen.

Die Ausschnitte aus dem Tradingalltag in einem Handelsbüro und die dazugehörigen Fachkapitel geben in ausführlicher Form die Grundbedingungen für das markttechnisch orientierte Trading wieder. Um dies nachzuvollziehen, sollten Sie sich ausreichend Zeit nehmen. Ein einmaliges Durchlesen wird kaum zu einem tieferen Verständnis führen.

Man sollte jedem Kapitel ausreichend Zeit widmen – manche Aspekte müssen mehrmals durchdacht werden, damit man sie nachvollziehen kann. Speziell dem Tradinganfänger empfehle ich, ein Kapitel zu lesen und es zunächst auf sich wirken zu lassen. Dann sollte er die Inhalte in den konkreten Zusammenhang mit den eigenen bisherigen Tradingerfahrungen oder Trades stellen und damit vergleichen. Das klingt nach viel Arbeit, gewiss. Aber lassen Sie sich davon nicht abschrecken: Der Lohn der Mühe wird sich einstellen – aus reinem Glauben wird echtes Wissen.

Noch eine Bemerkung am Rande: Einiges bleibt absichtlich ungesagt – es steht zwischen den Zeilen der Romanabschnitte, wo es der intelligente Trader und aufmerksame Leser, woran ich nicht zweifle, mit Leichtigkeit finden wird. Sollte dennoch Wissenswertes vermisst werden, so bin ich für jeden Hinweis auf

Mängel oder Lücken und für jede Anregung dankbar. Außerdem bin ich dann so frei und verstecke mich hinter der praktischen Weisheit: Ein kluger, erfahrener Trader hat mehr Fragen, als 100 Bücher beantworten können.

Nun denn: Viel Spaß beim Lesen!

Und sollte Ihnen sowohl Inhalt als auch Schreibform gefallen, so sind Sie herzlich eingeladen auf **www.der-haendler.com** in den Folgebänden zu stöbern. Tipp: Diese stehen Ihnen ab Ende 2013 auch als Hörbücher zur Verfügung.

## Michael Voigt

## Danksagung

Ich möchte mich bei allen, die an der Umsetzung des Buches beteiligt waren, ganz herzlich bedanken. Vorangestellt möchte ich meiner Familie und Viola danken. Sie haben mir für den Zeitraum der Bucherstellung den Rücken frei gehalten und mich in diesem Vorhaben durch Rat und Tat unterstützt und bekräftigt.

Einen großen Dank gilt es auch meiner Assistentin Frau Roeder auszusprechen, die sich in unzähligen Stunden mit meiner Handschrift und schnellen Diktaten auseinander setzen musste. Ebenso möchte ich Frau Dr. Lassen, Frau Dr. Oettinger, Ralf, Marcus und Herrn Corzilius sowie Ivonne für ihre vielen Bemühungen und Hinweise meinen Dank aussprechen.

## **Hinweise zu den Datenanbietern und Charts**

Alle in diesem Buch verwendeten Charts und Kurse sind von den nachfolgend genannten Firmen zur Verfügung gestellt worden:

Nanotrader ist ein Produkt der Firma Fipertec S.a.r.l., Anbieter von Systemen zur technischen Analyse. Die Software kann unter dem Namen WHS FutureStation Nano über den Broker WH Selfinvest bezogen werden und ist für den CFD-, Forexund Futureshandel geeignet. Die Lieferung der Realtime-Daten im Futuresmarkt erfolgt wahlweise über Pats oder CQG, die Lieferung der historischen Futuresdaten über VWD.

WHS FutureStation Nano – für ganzheitliche Chartanalyse, intuitives Trading und programmunterstützte Order-Auslösung.

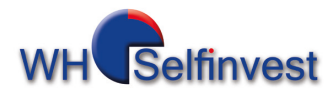

WH SELFINVEST Niederlassung Frankfurt a.M. Münchenerstr. 7–9 60329 Frankfurt a.M. Telefon: +49 (0)69 27 13 97 80 info@whselfinvest.de www.whselfinvest.de

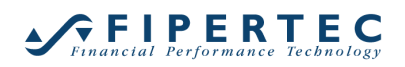

Fibertec S.à.r.l. 5 Avenue Gaston Diderich R.D.C. L 1420 Luxembourg Telefon: +352 691 657 353 info@fipertec.de www.fipertec.de

## Einführung in den Romanteil

## **Ort des Geschehens**

Handelsbüro der Firma E.T.S.I. Invest Ltd. Die Büroräume befinden sich in einer großräumigen alten Villa inmitten eines schönen Gartens und mit Blick auf einen nahe gelegenen See. Die Firma verwaltet seit 18 Jahren Gelder von englischen Institutionen. In diesem Büro arbeiten sechs Händler, weitere sechs sind in einem Auslandsbüro tätig.

### **Hauptpersonen**

#### Philip, der Praktikant,

ist 27 Jahre alt und hat bisher wenig Erfahrung mit dem Futuretrading. Sein Interesse für die Materie des aktiven Börsenhandels entdeckte er bereits weit vor dem Beginn seines Praktikums. Philip ist offen und neugierig. Er will etwas erreichen und lässt sich auch durch Niederlagen nicht so schnell unterkriegen. So ist er auch in seinem freiwilligen Praktikum sehr ernsthaft bei der Sache. Er will unbedingt Fachwissen und Erfahrungen rund um das Trading erwerben. Bereits vor seinem Praktikum hat er viel mit Aktien gehandelt, allerdings mit sehr zweifelhaftem Erfolg.

Philips Vater ist ein erfolgreicher Unternehmer und mit dem Chef des Handelsbüros befreundet. Durch diese persönliche Verbindung kam auch das Praktikum zustande. Im Handelsbüro sind die Händler Hofner und Sander die Ansprechpartner für Philip.

#### Hofner, ein erfahrener Händler,

ist 40 Jahre alt, stets braungebrannt und immer gut gelaunt. Seit mehr als 20 Jahren ist er professioneller Händler. Während dieser Zeit war er schon für viele

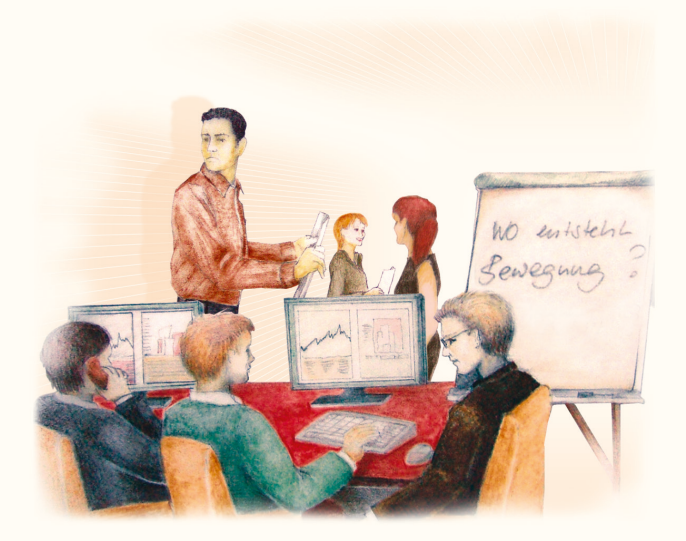

Institutionen als Trader beschäftigt, unter anderem in deutschen, Schweizer und griechischen Handelsbüros. Im Büro der E.T.S.I. Invest Ltd. arbeitet er nun seit fast fünf Jahren. Zurzeit handelt Hofner überwiegend Futures an der Eurex. Seine große Leidenschaft ist die Philosophie.

#### Sander, ein erfahrener Händler,

ist ein hochgewachsener und durchtrainierter Mann, dem man kaum ansieht, dass er die Fünfzig bereits überschritten hat. In der Reklamebroschüre einer Bank würde es über ihn wohl heißen: Er verfügt über 23 Jahre Investmenterfahrung. Sander hat das Handelsbüro der E.T.S.I. mit aufgebaut und steht in täglichem Kontakt mit den Geldgebern. Er handelt ebenfalls überwiegend Futures und teilweise auch Aktien. Sander ist Experte auf dem Gebiet der mechanischen Handelssystemerstellung und des automatisierten Handels.

Sander ist nicht nur Hofners Kollege, sondern seit vielen Jahren auch sein enger Freund.

#### Laura und Claudia, Mitarbeiterinnen des Handelsbüros

#### Laura

ist seit fünf Jahren im Unternehmen; gleich nach ihrer Lehre hat sie diese Stelle angenommen. Sie ist zuständig für die administrativen Verwaltungsaufgaben und die organisatorischen Abläufe im Büro.

#### Claudia

ist gebürtige Österreicherin und arbeitet als Assistentin von Hofner und Sander. Sie interessiert sich sehr für das Trading; die Arbeit der sechs Händler im Büro kann sie größtenteils nachvollziehen.

## **1. Kapitel** Das Konto PB1212

*enthält ein zehn Zentimeter dickes Buch; eine morgendliche Einweisung; ein Konto PB1212; einen Hinweis vom Chef des Handelsbüros an Philip und eine E-Mail an Philips Vater.* 

Formal Schoner klickte die Maus-Taste. Der Computer begann, den Chart des Bund-Futures zu laden. Wie jeden Morgen saß der erfahrene Trader an seinem großen Schreibtisch, umgeben von Monitoren und zwei Laptons Während das H Bund-Futures zu laden. Wie jeden Morgen saß der erfahrene Trader an seinem großen Schreibtisch, umgeben von Monitoren und zwei Laptops. Während das Handelsprogramm den Befehl bearbeitete, holte Hofner sein Tradingtagebuch aus der Schublade.

Im Laufe der vielen Jahre als Trader war das ursprünglich schmale Heft ein Tagebuch von beachtlichem Umfang geworden. Zurzeit schrieb er an einem längeren Kapitel: Seit Wochen stellte er Lösungsvorschläge für einige Tradingprobleme zusammen.

Gedankenverloren blickte Hofner auf und schaute aus dem Fenster. Die durchgehende gläserne Fensterfront nahm die gesamte Längsseite des Raums ein. Das Handelsbüro der Firma E.T.S.I. Invest Ltd. lag im ersten Stock einer großen alten Stadtvilla. Endlich Frühling, Anfang Mai; die Birken in einigen Gärten zeigten bereits einen zarten grünen Schleier.

Die große Bürouhr zeigte zehn nach sieben. Seit fast einer Stunde hatte er bereits allein und ungestört gearbeitet. Hofner begann, schnell und konzentriert zu schreiben. Er wusste, wie selten gerade in den letzten Wochen die Augenblicke gewesen waren, in denen er im Tradingbüro Ruhe gefunden hatte, um kreativ zu arbeiten.

Hofner schaute kurz auf den Chartverlauf des Bund-Futures vom Freitag. Es war ein toller Handelstag gewesen. Der Markt hatte über den gesamten Handelsverlauf eine hohe Dynamik gezeigt. Es war zu vielen Trades gekommen. Vier Trades wurden mit leichtem Minus ausgestoppt. Zwei Trades liefen gut und brachten ein kleines Plus. Der letzte Trade hingegen konnte einen großen Teil des am Nachmittag auf Tick-Basis entstandenen Trends mitnehmen. Dieser Trade glich die Minustrades in diesem Markt aus und es blieb ein passables Handelsergebnis übrig.

Er schloss die Augen, legte den Kopf in den Nacken und atmete gleichmäßig und tief. Er versuchte, für einen kurzen Moment mit seinem Umfeld eins zu werden. Aber es blieb eine leise und nagende Unruhe.

»Schwierig«, murmelte er vor sich hin. Nur – warum? Er öffnete die Augen und sah in den hellen großen Raum, wobei er die Brauen runzelte und die Lippen kurz zusammenkniff.

Da war dieser Praktikant, Philip, den ihm sein Chef vor einigen Wochen zur Betreuung übergeben hatte. Den Tag, an dem der junge Mann in dem Büro aufgekreuzt war, würde er so schnell nicht vergessen. Vor drei Monaten war das gewesen …

\*

Herzer, der Chef, hatte Philip die Räume gezeigt und ihn den sechs Tradern vorgestellt. Mit großen Schritten war Philip quer durch den Handelsraum gestapft und hatte jedem Mitarbeiter die Hand geschüttelt.

»Sie haben also Interesse, ein hauptberuflicher privater Händler zu werden?«, fragte ihn Hofner.

Philip hatte zögernd den Kopf geschüttelt: »Ich? Vollzeit? Eher nicht. – Ich weiß noch nicht so recht. Ich will erst mal ein bisschen Geld machen. Danach sehen wir weiter.«

Hofner räumte einen der Ablagetische frei, den Philip als Schreibtisch benutzen konnte. Während Philip sich häuslich einrichtete, erklärte er Hofner, er wolle das Trading von der rein praktischen Warte heraus erlernen.

»… also, ich sag mal, ich weiß ja nicht, ob ich an das Zeug der Technischen Analyse, der Markttechnik und so weiter überhaupt glaube. Ich bin eigentlich ziemlich, na ja, skeptisch von wegen Magie und so. Ich meine, nicht dass ich Ihre Arbeit für Magie halte, das nun gerade nicht. Aber ich würde doch gern alles von der praktischen Seite sehen und offen darüber reden.«

Hofner war sich zwar nicht sicher, was Magie im Zusammenhang mit der Technischen Analyse bedeutete, doch eines wusste er mit einem innerlichen Vergnügen genau: Mit diesem jungen Mann würde es vorläufig erst einmal mit der Ruhe im Büro vorbei sein. Seine Beobachtungen während der folgenden Stunden bestätigten seinen Eindruck. Unablässig stellte Philip die Fragen: »Wo steht der DAX? Wo stehen meine Aktienkurse? Wo steht der DAX?«

Vom ersten Tag an notierte Philip alles, was Hofner sagte, und hörte bei allen Telefonaten aufmerksam und gespannt zu. Hofner sah sich die ersten Tage sogar genötigt, bei einigen Besprechungen auf den Gebrauch von E-Mail auszuweichen. Aber trotz dieser ständigen Belagerung mochte Hofner Philip auf Anhieb. Er war unkompliziert und aufgeschlossen. Seine Neugier war eine gute Voraussetzung dafür, dass er hier wirklich etwas lernte. Das war für Hofner vorerst völlig ausreichend. Und Hofner freute sich, dass er seit langem einmal wieder mit

einem Praktikanten an der Seite arbeitete. So wurde er einmal wieder an seine eigenen Anfänge erinnert.

Schon bald war Philips Handelsplatz, der ihm inzwischen eingerichtet worden war, mit sämtlichen Börsenzeitschriften zugemüllt. Philip selbst telefonierte die meiste Zeit mit seinen Freunden und philosophierte über sämtliche Zeitungsartikel. Ständig leitete er mit seinen Freunden den Marktverlauf anhand irgendwelcher Ereignisse her. Hofner und seine Kollegen ließen ihn gewähren.

In den ersten Tagen begleitete Philip oft die Trades von Hofner. Jedoch liefen die Diskussionen um die Trades oftmals ins Leere, denn Philips Gedankengänge waren zu einfach, und ihm fehlte noch das Sachverständnis. Völlig normal, denn Hofner konnte ihm momentan noch nicht das Warum, Wieso und Wie für die Trades erläutern. Philip wusste, dass man mit Long auf steigende Kurse und mit Short auf fallende Kurse setzte. Er wusste, was Aktien waren und dass der DAX-Future an der Eurex gehandelt wurde. Nun ja – das war aber vorerst schon alles. Für Philip war der Börsenhandel bisher wie »Wetten auf einer riesigen Pferderennbahn« gewesen: hopp oder topp. Mal auf dieses Pferd setzen, mal auf jenes. Philip sah die Börse als riesige Lotto-Bude. Und da bekanntlich beim Lotto kein Fachwissen erforderlich ist, ging Philip in manchen Momenten davon aus, dass er genauso viel Wissen hatte wie jeder Händler in diesem Büro. Eigentlich wusste er ja, dass das Quatsch war. Aber Philip hatte doch jede Börsenzeitung, jeden Newsletter und sämtliche Musterdepots abonniert im Gegensatz zu den Händlern. Und so dachte er oft, dass er besser rund um den Marktverlauf informiert war als jeder andere im Büro.

Aber im Großen und Ganzen war Philip ein aufgeschlossener und angenehmer Zeitgenosse – und er hatte sich schnell den Gepflogenheiten im Büro angepasst.

 $\ast$ 

Eine Wolke hatte sich vor die milde Mai-Sonne geschoben. Hofner tauchte aus seinen Gedanken auf und konzentrierte sich wieder auf das Tradingtagebuch. Er war stolz auf diesen Besitz: ein umfangreiches Notizbuch, bestimmt zehn Zentimeter dick. Überwiegend hatte er es mit der Hand geschrieben und mit unzähligen eingeklebten Chartverläufen und Hinweisen versehen – inzwischen war es zerfleddert und voller Eselsohren. Auf Hunderten von Seiten enthüllte es seine Erfahrungen und Erkenntnisse als Trader. Und da es jeden Tag neue Trades gab, kam ein Trader im Laufe seines Lebens niemals bei der letzten Seite seines Tradingtagebuchs an. Hofner vertiefte sich wieder in seine Aufzeichnungen.

Mittlerweile war es 7.35 Uhr geworden. Die ersten Schlagzeilen kamen auf dem Nachrichtenticker herein. Noch war es ruhig im Büro, das Summen der eingeschalteten Rechner das einzige Geräusch.

Das änderte sich schlagartig, als Laura den Raum betrat. Sie rief Hofner ein fröhliches Hallo zu und setzte sich an ihren Schreibtisch. Leise vor sich hinsummend begann sie sogleich, sich um die administrativen Aufgaben für den heutigen Arbeitstag zu kümmern.

Kurz darauf traf Sander ein – irgendwie sah er blass aus heute morgen. Wahrscheinlich hatte er wieder zu lange am Schreibtisch gesessen und sein Fitnessprogramm vernachlässigt. Er begrüßte die anderen mit einem kurzen Nicken und begab sich an seinen Arbeitsplatz. Eingehend studierte er die Papiere, die er dort hatte liegen lassen, und ließ nebenbei die Rechner hochfahren. Seine Lesebrille, die er an einer Kette trug wie die Damen im Bridge-Club, balancierte auf dem scharfen Nasenrücken.

Wenige Minuten später kamen auch die anderen Händler. Die Mannschaft war damit fast vollständig. Als letzte kam Claudia, die Assistentin des Handelsbüros, ins Büro geschlendert.

08.00 Uhr: Der Bund-Future eröffnete nahe dem Schlusskurs vom Freitag. Hofner und Sander betrachteten den Markt auf dem Tick-Chart. Es versprach eine volatile Handelswoche zu werden. Vorige Woche hatte der Bund-Future den langfristigen Aufwärtstrend auf Tagesbasis gebrochen. Daher würde es sicherlich zu genügend Short-Signalen in den kleinen Zeiteinheiten kommen.

Hofner schaute auf die Uhr und gab den anderen Händlern ein Zeichen, ihre Unterlagen zusammenzustellen. In wenigen Augenblicken sollte im Konferenzraum das Morgenmeeting beginnen. Fast jeden Tag fand dieses Treffen statt, bei dem kurz und knapp die gehandelten Märkte besprochen wurden. Dazu stand immer auch ein Beamer bereit. Da alle Händler über das gleiche Fachwissen verfügten, wurden die Charts nüchtern analysiert, für phantasiereiche Ausführungen war hier keiner zu haben. Auch die anstehenden administrativen Aufgaben kamen bei den Meetings zur Sprache.

Heute zu Wochenbeginn waren wie jeden Montag die Mitarbeiter eines benachbarten Handelsbüros eingeladen. Da beide Büros feststehende Handelsmandate hatten, sah man sich nicht als Konkurrenz. Alle Kollegen kannten sich gut, und alle waren froh, dass sie sich gegenseitig unterstützen konnten.

Einige Händler waren schon auf dem Weg in den Konferenzraum, als Philip das Büro betrat. Hofner winkte ihn heran und bedeutete ihm, sich den anderen anzuschließen. Philip wurde rot vor Aufregung. Bisher hatte er noch nie an einem Meeting teilnehmen dürfen, er war sichtlich gespannt.

Es konnte kein Zweifel darüber herrschen, wie die anwesenden Personen ihren Lebensunterhalt verdienten. Ob jung oder schon älter, ob topmodisch gekleidet, lässig oder eher konservativ – trotz unterschiedlichen Alters und Ausse-

hens –, eine Eigenschaft war allen Händlern in diesem Raum gemeinsam: Entschlossenheit.

Während die Trader ihre Notizen durchsahen, flüsterte Hofner dem Neuling ein paar Informationen zu dieser Morgenroutine zu.

»Täglich kurz vor halb neun, mit Ausnahme von Dienstag, werden hier die einzelnen Trades vom Vortag durchgesprochen. Kurz und knapp, ohne großes Blabla. Danach werden schnell die Tages-Charts betrachtet und die Stopps für die offenen Übernachtpositionen durchgesprochen. Ebenso werden die Kontraktgrößen für zukünftige Positionen beraten. Und dann wird noch …«

Hofner kam nicht dazu, seine einführende Erklärung zu beenden. Herzer, der Chef des Handelsbüros, betrat den Raum und übernahm das Kommando, er grüßte kurz in die Runde, formelle Höflichkeitsfloskeln waren nicht sein Ding: »Leute, überlasst mir das Wort ...!«

Die leisen Gespräche verstummten, erwartungsvolles Schweigen erfüllte den Raum. Jedem im Raum war klar, dass diese kommenden 20 Minuten sehr konstruktive und nachhaltige Worte beinhalten würden. Es war Ruhe im Raum und das Meeting nahm seinen Lauf.

Nach 30 Jahren im aktiven Börsenhandel hatte Herzer in seinem Fachgebiet alles erreicht, was es zu erreichen gab. Er war ein Mann mittlerer Größe mit einem gewölbten Brustkorb und kurzen Armen. Seine eher nüchterne Erscheinung drückte seine Auffassung vom Leben und vom Trading aus. Seiner Ansicht nach war Trading eine der schwersten Varianten, um Geld zu verdienen. Mehr hatte er darüber nicht zu sagen. Gefühle im Trading gab es für ihn nicht, nicht mehr. Von jedem Trader erwartete er, dass er ein qualitativ hochwertiges Trading betrieb. Er war mit jedem Händler und dessen Handelsstil vertraut und über die Jahre der Zusammenarbeit hatte er ein besonderes Verhältnis zu jedem Händler aufgebaut.

Nach Herzers Meinung konnte man aus jedem x-beliebigen Menschen einen hochwertigen Trader machen. Dazu brauchte man nur viel Zeit und die völlige Hingabe an das Traden. Laut Herzer war das Wichtigste im Trading die *Qualität*. Diese Ansicht wurde ausnahmslos von allen anderen Händlern geteilt und darin bestand auch der einzige »Aufnahmetest« in diesem Handelsbüro. Herzer erwartete von jedem Trader, dass er sich und seinen Handelsstil ständig überprüfte und aus Erfahrungen lernte. So beharrte er darauf, dass jeder Händler Erkenntnisse aus dem eigenen Trading zog und diese in die nächsten Trades mit einfließen ließ. Sollte ein Trader keine Erkenntnisse oder Rückschlüsse aus seinen Trades ziehen, so wäre er nur ein ›billiger naiver Zocker‹. Sollte ein Trader Rückschlüsse und Erkenntnisse aus seinem Handel gezogen haben und diese aber nicht in seinem aktuellen Handel umsetzen, so hätte dieser Trader noch ein zu großes Ego und keine konkreten Ziele. Herzers Motto lautete: Wenn du ein glückliches Trading willst, so verbinde es mit einem Ziel. Weise Worte – aber Herzer wusste auch, wie lang und steinig der Weg dahinter war.

Gespannt lauschte Philip den Worten seines Chefs, sein Blick schweifte über die konzentrierten Gesichter. Auf dem Tisch vor Herzer lag ein Ordner. Die Aufschrift PB1212 erkannte Philip sofort. Schlagartig brach ihm der Schweiß aus: PB1212 war das Konto, das er zu Beginn seines Praktikums zugeteilt bekommen hatte. Dieses Konto hatte einen Anfangssaldo von 55.000 Euro gehabt. Philip wurde ganz schlecht, als er sich an den Schlusssaldo vom vergangenen Freitag erinnerte. Er konnte sich an rund 22.300 Euro erinnern. Also zirka 60 Prozent minus – in drei Monaten Praktikum.

Als das Meeting beendet war, sah Herzer Philip kurz an und klopfte mit der flachen Hand auf den Hefter. Er bat Philip, noch zu bleiben. Philip nickte stumm, die Rädchen in seinem Gehirn arbeiteten auf Hochtouren.

»Du bist jetzt fast drei Monate bei uns und hast das Konto mehr als halbiert.« Offenbar erwartete Herzer auf diese Eröffnung keine Antwort. Er fuhr fort: »Ich denke, dass es jetzt an der Zeit ist, dass du was lernst. Du hast laut dieser Auswertung hier rund 650 Trades gemacht. Also durchschnittlich zehn Trades am Tag. Von daher hast du mehr Trades gemacht als der durchschnittliche Anleger in seinem ganzen Leben.« Herzer lachte, Philip lächelte unsicher zurück. Aber innerlich atmete er auf. An der Tonlage der Worte hatte er erkannt, dass ihn keine Standpauke erwartete, dass er nicht vorgeführt werden sollte. Vielmehr ging es hier um Hilfe für ihn. Herzer hatte inzwischen auch Hofner zu sich herangewunken.

»Sei so nett und fasse die letzten Monate deines Handels in einem kurzen Satz zusammen«, bat Herzer den Praktikanten.

Philip räusperte sich, legte seinen Kopf etwas schief, als ob er in sich hineinhörte, und begann schließlich: »Ist verdammt dumm gelaufen. Ich habe mir Mühe gegeben und war morgens der Erste am Rechner und abends der Letzte im Büro. Ich habe den Markt nie aus den Augen verloren, aber trotzdem ist der Markt ständig anders gelaufen, als ich dachte. Ich habe alle Berichte gelesen und trotzdem war ich immer auf der falschen Seite.«

Herzer stand auf und ging im Konferenzraum umher, zündete sich eine Zigarette an und blieb vor dem Fenster stehen. Draußen kündigte sich ein schöner Tag an.

»Es ist gut so. Es ist gut, dass du Geld verloren hast«, sagte Herzer ruhig, aber bestimmt. »Wir haben dich und deine Handelstage ein bisschen verfolgt. Nun, es wäre falsch zu sagen, dass man aus deinen Trades einen konkreten Fehler oder einen falschen Handelsstil hätte erkennen können. Genau genommen kann man aus deinen Trades gar nichts herauslesen. Wie auch? Du hast ja nur aus dem Bauch gehandelt, und je nachdem, wie der Chart und der letzte Bar aussahen, hast du mal Long, mal Short gedrückt. Hast 'ne Wette daraus gemacht. Von daher kann man hier aus deinen Trades nichts ableiten oder schlussfolgern. Wenn den Trades keine Logik, keine Idee und kein nachvollziehbarer Ansatz zu Grunde liegen, kann man auch schlecht auf einen konkreten Fehler hinweisen. Es ist dann nur ein einfaches Herumgezocke. Ein besserer Nervenkitzel. Aber leider ohne Ergebnis. Nun gut. Deine Schonzeit ist vorbei und das Geld auf dem Konto geht auch zur Neige. Ich denke, dass du nun so weit bist: So weit, dass du aufnahmefähig für eine Hand voll Fachwissen und ein paar konkrete Hinweise bist. Ab morgen weht hier für dich ein anderer Wind!« Herzer lächelte Philip aufmunternd zu. Er gab ihm damit eindeutig zu verstehen, dass er ihm Mut machen wollte.

So recht konnte Philip die Worte noch gar nicht verstehen. Er war in seinem Glauben erschüttert. Nicht in dem Glauben an Gott, aber in dem Glauben an sich selbst, der ihn bisher nie verlassen hatte. In dem Glauben an seine Intelligenz und seinen Mut. Er hatte gedacht, dass er in diesem Gespräch gegen eine Flut von Anschuldigungen würde ankämpfen müssen. Stattdessen gab Herzer ihm ganz einfach zu verstehen, dass es völlig normal sei, am Anfang Geld zu verlieren. Man hatte ihn beobachtet und trotz der Verluste nichts gesagt? Scheinbar gehörten diese ersten drei Monate mit zum Bestandteil des Praktikums und des Lernens. Philip schlich sich aus dem Raum und ging zu seinem Arbeitsplatz. Dort ließ er sich seufzend auf seinen Stuhl fallen.

Die beiden Händler sahen ihm nach und Hofner schloss die Tür. Sie waren jetzt allein im Raum.

»Hör zu«, begann Herzer. »Bitte schreibe Philips Vater eine ausführliche Mail, wie die letzten Wochen gelaufen sind. Erklär ihm, wie es jetzt mit seinem Sohn weitergeht, wie wir das Praktikum ab jetzt durchführen, und vor allem, was nun mental auf Philip zukommt. Philip ist ein netter Bursche, und ich denke, dass es Zeit wird, ihm mal den Kopf zu waschen. Er müsste jetzt nach den vielen Trades und der hier verbrachten Zeit einen anderen Bezug zum Handel bekommen haben. Er hat seine anfängliche Arroganz dem Markt gegenüber abgelegt und zur Genüge zu verstehen bekommen, dass der Markt Recht hat und niemals er. Man hat es ihm gerade angesehen, dass er inzwischen mitbekommen hat, dass das Trading weit mehr ist als nur Tastendrücken und Lottospielen.« Herzer packte seine Sachen zusammen.

»Bitte kümmere dich ab jetzt persönlich um Philip und zeige ihm stufenweise, Schritt für Schritt, wo es langgeht. Eins nach dem anderen. So lernt er, dass das Fachwissen aufeinander aufbaut. Es ist alles miteinander verknüpft! Du weißt, was ich meine. Lass ihn seine Erfahrungen mit dem Fachwissen machen und bringe ihm nach und nach die wichtigsten Bausteine im Trading bei. Du weißt, ich halte viel davon. Ich meine vor allem die *Qualität* im Trading!«

Herzer verabschiedete sich von Hofner. Er erinnerte ihn nochmals, dass er unbedingt heute noch die Mail an Philips Vater rausschicken solle.

Hofner ging zu seinem Arbeitsplatz und verschaffte sich routiniert mit einigen Handgriffen schnell einen Überblick über den aktuellen Markt. Der DAX-Future hatte mit einem leichten Plus von 20 Punkten eröffnet. Der SMI-Future schaffte es sogar auf ein Plus von 44 Punkten. Hofner sah sich im Büro um. Alle Händler tippten auf ihren Tastaturen herum. Bei jedem Händler wurden Positionseröffnung und -schließung von den Programmen akustisch mit einem frei definierten Signalton unterlegt. Nach einigen Jahren konnte jeder Händler im Büro anhand des ständigen Gepiepses der jeweiligen Programme genau heraushören, welche Order von welchem Händler ausgeführt wurde.

Hofner starrte auf den Chart des Schweizer Futures. Sollte der Markt noch fünf Punkte zurückkommen, so würde er eine Long-Position eingehen. Der Markt hatte einen kleinen Trend auf Tick-Basis herausgebildet. Hofner eröffnete am liebsten in eine laufende Korrektur hinein Positionen. Diese Handlungsweise ist ein Zeichen von Mut und Entschlossenheit. Vor allem aber zeigt sie ein hohes Maß an Fachwissen über die Materie und den Handel.

Seufzend erinnerte sich Hofner an die E-Mail, die er Philips Vater schreiben sollte. Philips Vater und Herzer waren seit vielen Jahren enge Freunde. Aus diesem Grund hatte sich Herzer auch damit einverstanden erklärt, sich um Philip zu kümmern und ihm ansatzweise das Traden beizubringen.

Herzer wusste, dass man das Traden niemals durch das bloße Nachahmen von anderen Trades bzw. Tradern erlernen konnte. Dies hatte er Philips Vater zu verstehen gegeben und dieser hatte dem erfahrenen Trader eine ausreichende Summe Geld überwiesen. So konnte das Handelsbüro Philip ein scharfes Handelskonto, also ein Konto mit echtem Geld, zur Verfügung stellen. Die voraussehbaren Verluste, die Philip produzieren würde, konnten so mit diesem Geld gegengebucht werden.

Normalweise gab es diese Art von Praktikum in einem Handelsbüro nicht. Hier und da jobbte mal ein unterbeschäftigter Student im Büro, während er an irgendeinem Forschungsprojekt arbeitete. Aber die Form, in der Philips Praktikum ablief, war einzig und allein der Freundschaft zwischen dem Chef und Philips Vater geschuldet.

Hofner holte sich einen Kaffee und überlegte, wie er Philips bisherige Wochen seinem Vater schildern sollte. Er wusste, dass es Philips Vater mit der Ausbildung seines Sohns sehr ernst war. Dem alten Herrn war auch klar, dass man das Trading niemals in wenigen Monaten erlernen konnte und dass es vor allem auf die richtige Einstellung zum Trading ankam.

Nach einem prüfenden Blick auf den Schweizer Future eröffnete Hofner eine Position: 50 Kontrakte Long bei 5.420 Punkten. Hofners Handelsprogramm

setzte nach Eröffnung automatisch einen Stopp von zehn Punkten für die eingegangene Position. Dieser wurde im laufenden Chart angezeigt.

In den anderen Märkten gab es momentan keinerlei Signale. Seine jahrelange Erfahrung sagte Hofner, dass in den kommenden Minuten auch kein weiteres Signal anstehen konnte. Dies lag im aktuellen Chartverlauf begründet. Er hatte somit genügend Zeit für die E-Mail an Philips Vater:

An: walter@yahoo.de Von: hofner@etsi.ltd Betreff: Philips Praktikum

Sehr geehrter Herr Walter,

anbei ein kurzer Zwischenbericht zum Praktikum Ihres Sohnes.

Philip hat sich gut bei uns eingelebt und kommt mit den Kollegen gut zurecht. Wir haben Philip nun drei Monate einfach das tun lassen, wozu er beim Trading Lust hatte. Ihm wurde ein scharfes Handelskonto zur Verfügung gestellt, und wir haben ihn traden lassen, so wie er wollte. Ohne Hinweise und ohne Fachwissen. Wir haben kaum in seinen Handel und seine Ideen eingegriffen. Dies ist ein grundlegender Bestandteil dieses Praktikums. Da Philip bisher noch nicht viel Erfahrung im Trading hat, ist es wichtig, seine anfängliche leichte Überheblichkeit gegenüber dem Trading abzubauen. Denn solange jemand daran festhält, ist es fast unmöglich, ihm Wissen zu vermitteln. Also haben wir Philip einfach traden lassen, bis er selbst in ersten Ansätzen erkannte, dass das Traden weit mehr an Fachwissen erforderte, als er zunächst gedacht hatte. Das geht jedem Tradinganfänger so. Von daher wollten wir Ihrem Sohn diesen Teil seiner Tradingkarriere in dem Praktikum nicht vorenthalten.

Was ist das bisherige Ergebnis? Nun – Philips Konto wurde halbiert. Das ist okay und wird von uns keineswegs bedauert oder als falsch angesehen. Sie hatten dieses Geld ja als »Lehrgeld« zur Verfügung gestellt. Ihr Sohn hat nun zur Genüge erkennen können, dass das Trading weit mehr an Wissen erfordert, als er geglaubt hat. Dabei hat Philip wirklich törichte Schnitzer gemacht und diese in einer Beständigkeit tagein und tagaus wiederholt. Der Grund war in der Regel immer der gleiche: Er hatte zu Beginn seiner Praktikumszeit nicht begriffen, dass es darum geht, etwas zu lernen, ja nicht mal den Wunsch, das Trading in seiner Materie richtig zu verstehen. Das liegt einfach und allein daran, dass für ihn das eigentliche Trading und Beobachten des Charts momentan noch interessanter sind als das Fachwissen. Zurzeit ist Philip noch allzu sehr von der Werbung und den üblichen Sprüchen geblendet. Er wird aber im Laufe der Praxis immer mehr erkennen, dass das Trading einige Probleme aufwirft. Diese erste Phase durchläuft ausnahmslos jeder private Trader, der sich das Trading selbstständig aneignete.

So konnten wir Philip als Schüler zunächst einmal ernsthaft dabei helfen, seine Neugier anzustacheln, und haben dadurch in ihm das Verlangen geweckt, Aufgaben und anstehende Fragen rund um das Trading zu lösen. Philip hat in den letzten Wochen am eigenen Leibe zu spüren bekommen, dass niemals er, sondern immer der Markt Recht hat.

Ein Lehrer sollte dem Schüler immer etwas Zeit einräumen, damit der wiederum das Lernen als einen Teil seiner Lebensaufgabe sehen kann. Das gilt auch beim Trading. Denn wenn Philip das Fachwissen nur als notwendiges Übel ansieht, dann sollte das zukünftig zu verwaltende Geld besser an Dritte abgegeben werden, damit diese sich darum kümmern. Dort wäre es dann besser aufgehoben.

Aber jetzt, nachdem Philip einige Zeit mit dem Trading zugebracht hat und in der Folge das Konto halbiert wurde, ist der Weg frei, und wir können ihm nach und nach das erforderliche Fachwissen beibringen. In den kommenden Wochen werden wir Philip die Grundlagen der Markttechnik vermitteln und ihm innerhalb dieses Praktikums genügend Zeit und Möglichkeiten geben, die einzelnen Stufen des Wissens in Übungsphasen praktisch umzusetzen. Dies ist sehr wichtig. Beim Trading erwächst die Theorie aus der Praxis.

Zu Beginn werden wir Philip das Wissen vermitteln, wie ein Kurs entsteht. Mit diesem Wissen kann Philip zwar für sich allein genommen noch nichts anfangen, und er wird eventuell auch noch nicht gleich den Bezug zum markttechnisch orientierten Trading herstellen können, dennoch ist es einer der wichtigsten Grundbausteine für das weitere Wissen. Mit diesem Wissen können wir dann mit Philip gemeinsam das Fachwissen rund um den Trend, den Trendaufbau und die Marktteilnehmer innerhalb eines Trends erschließen. Innerhalb dieser riesigen Thematik werden Philip viele wichtige Randbedingungen und Gegebenheiten rund um das Trading bewusst werden. Danach werden wir gemeinsam mit Philip Einstieg und Stoppregel für das Trading durchsprechen und aus dem bisherigen Wissen ableiten. Auch hier werden ihm wieder viele Randbedingungen und praktische Hinweise mit an die Hand gegeben. Wir werden dann mit Philip viele Trades gemeinsam durchgehen und anhand der Praxis die Theorie vermitteln. Im Zuge der praktischen Trades können wir dann Philip auf viele Tradingfehler hinweisen, die ihm aber erst durch die praktische Anwendung bewusst werden. Durch die praktische Anwendung von Fachwissen wird Philip die mentale und psychische Komponente im Trading deutlich werden.

Dieses Bewusstsein werden wir aufgreifen und ihm einige praktische Fragen aufzeigen, die ihn zum Nachdenken und Überdenken anregen sollen. Wir werden ihm in den darauf folgenden Schritten eine *qualitative* Herangehensweise an das Trading aufzeigen.

Philip muss lernen, dass ein ernsthaftes markttechnisch orientiertes Trading nicht aus nachahmbaren Regeln besteht, sondern aus einer gewissen Logik, die aus

dem Grundwissen um die Börse und aus den Einsichten zu seinem eigenen Trading erwächst.

Für Philip werden dieses schrittweise Lernen, das Erkennen eines Tradingproblems, die Lösung der Fragen seiner ständig hin- und herspringenden Gedanken, in der Summe eine große Entdeckung werden. Denn jeder einzelne Fortschritt, jede noch so kleine Lösung wird für ihn künftig einen Erfolg darstellen.

Eine Aufgabe mag noch so bescheiden sein, wenn sie aber das eigene Interesse weckt, wenn die eigene Erfindungsgabe angeregt wird und man diese Aufgabe aus sich selbst heraus löst, so wird man die Spannung und den Triumph eines Entdeckers erfahren. Und darum geht es beim Trading.

Philip muss eine eventuelle Begabung für das Lösen von geistigen Tradingabschnitten erst entdecken. Keinem Tradinganfänger ist diese Begabung gleich zu Beginn bewusst. So kann Philip später eventuell zu der Feststellung kommen, dass ihm das Lösen der geistigen, psychologischen und philosophischen Gedanken im Trading so viel Vergnügen bereitet wie ein schönes Buch und dass die geistige Arbeit für ihn so angenehm sein kann wie eine Tennispartie. Wenn er einmal die Freude am geistigen Traden erlebt hat, so wird er sie nicht wieder verlieren, und das ist dann die Chance, dass das Trading für Philip eine wirkliche Bedeutung bekommt: Vielleicht wird Trading sein Hobby, vielleicht seine große Leidenschaft oder Berufung oder ganz und gar sein künftiger Beruf.

Unsere wichtigste Aufgabe als Lehrer ist es, Philip zu helfen. Diese Aufgabe ist beim Trading nicht ganz leicht; sie erfordert Zeit, Übung, Hingabe und klare Grundsätze. Philip muss sich als Trader ein großes Maß an Selbstständigkeit erwerben. Natürlich werden wir Philip helfen, aber nicht zu viel und nicht zu wenig, sodass für ihn ein vernünftiger Anteil an selbstständiger Arbeit bleibt. Außerdem muss Philip lernen, dass jeder Trader zum Selbststudium verpflichtet ist. Aber während des ganzen Praktikums wollen wir Philip auch niemals in dem Glauben lassen, dass Trading eine rein verstandesgemäße Angelegenheit ist. Denn das entspricht nicht der Wahrheit. Entschlossenheit, Gefühlsregungen und ein starker Wille werden für Philip künftig eine wichtige Rolle spielen. Laue Entschlusskraft und die schläfrige Einwilligung, ein bisschen was zu tun, mögen ausreichen für eine typische Schulaufgabe. Aber damit Philip später ein ernsthaftes Trading betreibt, ist eine Willenskraft erforderlich, die Jahre mühsamer Arbeit und bitterer Enttäuschungen zu überstehen vermag. Die Entschlusskraft wird von widerstreitenden Gefühlen wie Hoffnung und Hoffnungslosigkeit, Befriedigung und Enttäuschung immer wieder ins Wanken gebracht werden. Aber bei Philip wird sich der Lohn der Mühe ganz bestimmt einstellen. So wird es ihm möglich sein, vom naiven Glauben zum wirklichen Wissen fortzuschreiten.

Mit besten Grüßen Hofner

Hofner las die E-Mail noch einmal durch und schickte sie ab. Er wendete sich dem aktuellen Marktverlauf zu. Seit der Positionseröffnung im SMI-Future waren nun 30 Minuten vergangen. Die Position lag neun Punkte im Gewinn. Der Markt stand auf 5.429. In den letzten Minuten gab es kaum nennenswerte Bewegung. Hofner kontrollierte den Stoppkurs für die Position, den das Handelsprogramm selbstständig nachgezogen hatte.

Hofner sah keinen Grund, den Markt weiter zu beobachten. Die Stopps waren gesetzt, und er wusste, dass der Computer den Stopp bei erneut einsetzender Bewegung auch ohne seine Anwesenheit nachziehen würde. So war es von Hofner angedacht. So war es von Hofner programmiert. Sollte er aus der Position ausgestoppt werden, so erforderte dies auch nicht seine ständige Anwesenheit vor dem Bildschirm. Er wusste, dass die meisten Minustrades und die größten entgangenen Gewinne durch falsche Stoppsetzung entstehen. Diese oft unüberlegte Stoppsetzung entsteht vor allem bei Tradinganfängern – meist dann, wenn sie ununterbrochen über ihren gesetzten Stopp nachgrübeln und diesen mit jeder aktuellen Kursveränderung abgleichen und dann den Stopp ständig wahllos verändern.

Hofner betrachtete den Handelsraum. Alle Händler saßen an ihrem Arbeitsplatz. Sander hatte ein Buch in der Hand und las aufmerksam. Einen Stadtführer von Rom. Sander wollte dort demnächst Urlaub machen. Die anderen Händler surften im Internet. Auf den ersten Blick hatte es den Anschein, als würde sich niemand ernsthaft für den gerade stattfindenden Marktverlauf interessieren.

Hofner verschränkte die Arme hinter dem Kopf, streckte die Beine aus und sah durch die große Fensterfront hinaus in die Frühlingssonne. Es schien ein guter Handelstag zu werden. Alle Händler waren heute gut drauf. Hofner musste unwillkürlich schmunzeln, als er einen Blick zu Philip hinüberwarf. Keine Minute konnte er die Augen vom Bildschirm lassen. Er verglich mit all seinem vorhandenen Wissen sekündlich den Markt und suchte unablässig nach obskuren Einstiegssignalen, die er sich selbst zusammengereimt hatte. Über jede entgangene oder nicht vorhergesehene Punktveränderung ärgerte er sich. Für Philip waren das Beobachten und vor allem das Traden echter Stress. Seine Pulsfrequenz war wohl ständig im Grenzbereich, immer am obersten Limit.

Da ließen es die Kollegen schon etwas gelassener angehen. Sander blätterte immer noch in seinem Buch und die anderen Händler amüsierten sich gerade über irgendwelche sinnlosen Aussagen in einem Trading-Internetforum. Niemand schaute ständig dem Markt hinterher.

Hofner nahm wieder sein Tagebuch zur Hand und setzte sich so, dass er mit einer schnellen Wendung des Kopfes seinen Arbeitsplatz im Blick behielt. Er vertiefte sich in die Notizen, die er heute morgen gemacht hatte. Ein letztes Mal

betrachtete er Philip und schaute dann hinüber zu den professionellen Händlern. Dann begann er eine neue Seite mit der fetten Überschrift: *Je langweiliger der Handel, umso erfolgreicher* ...

# **Wie entsteht** *geheimes Kursbuch; viele simu-*

**2. Kapitel** *enthält die eine Aktie,*  ein Kurs? interessante Lektion, die Philip *die um 17 Prozent fällt; ein lierte Order-Anrufe; einen Eröffnungskurs bei 88 Euro und eine erhält.*

Am Dienstagmorgen erschien Philip kurz vor halb acht im Handelsbüro.<br>Hastig nahm er sich eine Tasse Tee und wechselte noch ein paar Worte mit<br>Laura. Dann schaltete er seinen Laptop und den Rechner ein und ließ die<br>Programm Hastig nahm er sich eine Tasse Tee und wechselte noch ein paar Worte mit Laura. Dann schaltete er seinen Laptop und den Rechner ein und ließ die Programme hochfahren. Hofner und Sander waren auch schon im Büro, sie besprachen bereits die künftigen Handelseinstiege und druckten dabei verschiedene Charts aus. Philip sah, dass Hofners Schreibtisch unter einem Berg von Charts und ausgedruckten Listen verschwunden war. Die beiden Trader waren so in ihre Arbeit vertieft, dass sie Philip keine besondere Aufmerksamkeit schenkten.

Philip stellte seine Tasse auf den Schreibtisch und ließ sich mit Schwung auf den Bürostuhl fallen.

›Heute verspricht ein guter Börsentag zu werden‹, dachte er und nippte an seinem Tee. ›Der Nikkei ist um 150 Punkte gestiegen.‹

»Wollt ihr meine Theorie für heute hören?«, fragte Philip.

Das war wieder mal einer von diesen Fällen, bei dem man seine Worte nicht auf die Goldwaage legen sollte, dachte Sander schmunzelnd. Eigentlich wollten sie Philips Theorie für den heutigen Tag nicht hören!

»Okay«, sagt Sander, allerdings mit so geringer Begeisterung, dass er hoffte, Philip würde das Signal empfangen. Aber nichts dergleichen.

»Gestern Abend kamen geniale Quartalszahlen raus und der Dow-Jones hat gestern 50 Punkte höher geschlossen. Der Nikkei liegt auch gut vorn«, erklärte Philip. »Außerdem: Habt ihr gestern die Telebörse gesehen? Mit Sicherheit nicht!« Die beiden Trader sahen ihn gelangweilt an.

»Na ja, egal ... Auf jeden Fall haben die dort gesagt, dass der Weg nach oben frei ist ...«, fügte er noch hinzu, als sei das ein besonderer Plusfaktor.

»So? Haben *sie* das?«, sagte Sander und grinste.

»Ja.«

»Na dann viel Spaß beim *Long* gehen«, brach Hofner vorerst das Gespräch ab und analysierte in den ausgedruckten Charts mögliche Einstiege und deren mögliche Verläufe.

Philip verstand nicht, dass die Tragweite seiner Aussagen so wenig geschätzt wurde. Er zuckte mit den Schultern und schaute auf die Eröffnung des Bund-Futures: 115.02; 115.03; 115.04. Gespannt beobachtete er den weiteren Verlauf. Dieser Markt gehörte zu einem der meistgehandelten Märkte der Welt. Philip konnte kaum noch die Eröffnung des DAX-Futures in einer Stunde abwarten.

Als dieser dann um 09.00 Uhr eröffnete, stellte Philip allerdings keine nennenswerten Bewegungen im Markt fest. Der DAX-Future hatte ohne eine Notierungslücke eröffnet und hielt sich bis 11.00 Uhr in einer engen Range.

Philip war sichtlich gelangweilt von dem lustlosen Handel und erinnerte sich, dass er vorige Woche eine Aktie in sein privates Depot gekauft hatte – Euroflode?, ja, so hieß das Unternehmen. Heute würde die Hauptversammlung dieser Firma stattfinden.

Mit mittlerweile vertrautem Mausklicken surfte Philip in dem Nachrichtenticker herum. Schnell hatte er die gesuchte Schlagzeile gefunden, nach dem Doppelklick erschien die gesamte Mitteilung auf seinem Bildschirm. Er überflog die Zeilen und las mit Begeisterung, dass *Euroflode* eine enorme Steigerung der Auftragseingänge zu verzeichnen hatte. Mehr als von den Analysten gedacht. Ferner wurde mitgeteilt, dass die Ausblicke für das kommende Geschäftsjahr blendend seien.

Philip nahm diese guten Informationen mit einem breiten Lächeln zur Kenntnis. Nun noch schnell nach dem Kurs der Aktie schauen und dann mit einem Riesengewinn verkaufen, dachte er. Er suchte in dem Handelsprogramm nach dem richtigen Symbol für seinen Wert.

Bei seinen Fähigkeiten, »*geheime Top-Werte*« ausfindig zu machen, sollte das *höchste Lob* gerade gut genug für ihn sein, grinste Philip selbstzufrieden vor sich hin. Dann hatte er das Symbol in dem System gefunden und übernahm es in eine Kursliste – es dauerte nur einen Bruchteil einer Sekunde und der Wert war geladen.

Philip schaute eine Weile auf den Kurs in der Tabelle. Sein Selbstbewusstsein krachte schlagartig zusammen. Er wollte etwas sagen, doch irgendwie bekam er kein Wort heraus. Sein Herz schien ein paar Takte auszusetzen: minus 17 Prozent.

»Hallo? Geht's noch? Was bitte soll denn das jetzt? Spinnt der Markt? Was glaubt er denn, was er ist? Wieso ruft mich keiner an?« Er konnte es nicht glauben und starrte immer noch auf den Kurs. Philip überprüfte die Richtigkeit seiner Handelsplattform, indem er parallel den Kurs auf einer der gängigen Internetseiten abfragte. Da die Kurse auf der Internetseite, im Gegensatz zu seinem Handelsprogramm, keine Realtime-Kurse waren, sah Philip, dass der Kurs sogar schon tiefer gestanden hatte: minus 21 Prozent.

Für den im Alltag erfolgsgewohnten Philip bekamen Worte wie Mutlosigkeit, Härte und Schmerz heute eine andere, eine tiefere Bedeutung. Zwar hielt er nicht viel von Verschwörungstheorien, doch jetzt war er sich nicht mehr so sicher, ob ihn da nicht irgendeiner fertig machen wollte. Zumindest sich selbst gegenüber gab Philip zu, dass er sich momentan doch etwas überfordert fühlte.

»Idioten!«, war das Einzige, was ihm auf die Schnelle noch dazu einfiel.

Ein glückliches Gesicht sah anders aus und Philips Unruhe drang bis zu Hofner und Sander hinüber.

»Alles klar bei dir da vorn?« Sander sah Philip aufmerksam an.

»Ja, ja. *Die* haben hier nur mal wieder alle keine Ahnung. Alles Idioten hier an der Börse«, antwortete Philip. Er versuchte, seine Verwirrung zu überspielen, indem er seiner Stimme einen festen Klang gab, was aber kläglich misslang.

Philip stieß seine Tastatur weg, lehnte sich zurück, schaute noch einmal auf den Kurs. Seine Gedanken zogen wie der erstickende Rauch eines Lagerfeuers durch den Raum .

Sander gab Hofner einen Wink und deutete auf Philip: »Scheint schlimm zu sein. *Die* von der Börse haben mal wieder keine Ahnung!«, und verzog bedeutungsvoll das Gesicht.

Philip blickte kurz auf, als sich Sander neben ihn an den Schreibtisch setzte und ihm beruhigend auf die Schulter klopfte. Er zeigte dem erfahrenen Trader erst den Auszug des Newstickers und deutete dann wortlos auf die Aktie in der Kursliste. Diese stand nun sogar bei minus 22 Prozent.

»Ich habe alles super recherchiert. Alles stand auf Grün und die eine Zeitung sah die Aktie sich sogar verdreifachen. Was soll ich denn *noch* machen?«

Sander überhörte diese Frage geflissentlich. Er wusste, seine jahrelange Arbeit, seine Erfahrung und sein Fachwissen über das markttechnisch orientierte Trading und die Markttechnik konnten ganz bestimmt nicht dadurch abgekürzt werden, dass Philip die »richtige« Börsenzeitung las.

»Moment«, sagte Sander und ging zurück zu seinem Platz. Er sah auf dem Chartbild, dass seine Short-Positionen im Bund-Future immer noch in Innenstäben – so nannte er bestimmte Bars – verharrten und er keinen Grund zum Ausstieg hatte. Sander stellte die Positionsüberwachung auf *Auto-Order* und die Lautsprecher seines Computers auf Laut. Das Programm überwachte jetzt seine Position und führte die Stopps für die offenen Positionen nach einem von Sander vordefinierten Regelwerk weiter. Sollte es zu einer Schließung seiner verschiedenen offenen Positionen kommen oder sollte eine der definierten Einstiegsregeln in den anderen Märkten greifen, würde er es über die Lautsprecher mitbekommen.

Sander ging ins Nebenzimmer und holte den Flipchart. Er baute ihn genau vor Philips Arbeitsplatz auf. Philip beobachtete das Treiben aufmerksam und war gespannt auf das, was nun kommen sollte.

»Nun erkläre mir mal alle möglichen Gründe, warum deine Aktie oder irgendein Future steigen oder fallen könnte«, forderte Sander Philip auf. Philip erhob sich selbstbewusst, winkte lakonisch ab und sagte:

»Na, das ist ja einfach.«

»Dann man los!«

»Also gut. Schlechte Quartalszahlen …«, begann Philip lustlos und immer noch tief getroffen von dem Schock des Kursverlustes.

»Komm, weiter!«, spornte Sander ihn an und schrieb *Quartalszahlen* auf den Flipchart.

»Höhere Dividende oder eben ausbleibende Dividende. Dann fällt das Ding.«

Sander schrieb mit und fuchtelte mit den Armen, um Philip begreiflich zu machen, dass er mehr Fakten wolle.

»Ein toller Artikel?«, fragend sah Philip zu Sander.

»Also gute Presse!«, ergänzte Sander und schrieb mit.

»Währungsdivergenzen bei exportierenden oder importierenden Firmen.«

»Wow, das klingt verdammt wichtig!«

»Na, halt die ganze Wirtschaftslage«, sagte Philip. Er wollte das Ganze abkürzen.

Sander ließ nicht locker und wollte mehr Details.

»Also gut. Da wäre noch die politische Lage, Kanzlerwechsel und so.«

Auch dies wurde von Sander auf dem Flipchart notiert.

»Was ist denn mit den Zinsen?«, gab Hofner Philip quer durch das Büro einen Tipp.

»Ja. Zinserhöhungen sind sauschlecht für die Aktien. … Ach so, Terroranschläge sollen auch nicht gerade zu höheren Aktienkursen beitragen«, fiel Philip noch ein.

»Weiter. Na komm schon! Was steht denn noch den ganzen Tag in den Zeitungen?«

Philip starrte ins Leere, als stelle er sich eine Zeitung vor.

»Streiks und Entlassungen. … Und die Bilanzen. Wenn die getürkt sind, dann geht's auch bergab.«

Laura saß an ihrem Schreibtisch und verfolgte die Lehrstunde. Sie räusperte sich, um auf sich aufmerksam zu machte und bemerkte: »Diese Steuern! Die beeinflussen doch auch die Kurse?«

Sander überlegte kurz und fragte sie nach einem Beispiel.

Als hätte sie Sanders Nachfrage bereits geahnt, legte sie auch gleich nach:

»Wenn ich weniger Steuern zahlen müsste, dann könnte ich auch monatlich mehr Geld in meinen Fonds ansparen, und das wiederum wäre doch gut für die Aktien, oder etwa nicht?«

Philip überlegte, was eine Sekretärin eines Handelsbüros denn so verdienen könnte, dass so eine Steuerersparnis ihrerseits den DAX hochziehen könnte. Hofner dachte scheinbar dasselbe, als er ihr mit einem Lächeln vorschlug: »Was hältst du davon: Wir zahlen dir weniger, dann musst du auch weniger Steuern zahlen, und dann hast du mehr für die Fonds übrig?«

»Ha, ha ... du hast gut reden. Für das Geld, das ich hier bekomme, würdest du dir morgens nicht mal den Wecker stellen«, gab Laura beleidigt zurück.

»Los jetzt, weiter hier«, unterbrach Sander die Gehaltsverhandlung.

»Katastrophen wären da noch«, sagte Philip.

»Was ist mit denen?«

»Na ja, wenn die Ernte versaut ist, weil es so viel geregnet hat. Mann!«, ergänzte Philip.

»Weiter!«, spornte Sander ihn an.

»Kriege!«

»Was passiert mit Kriegen?«

»Na, da geht's bergab.«

»Ach ja? Beim Golfkrieg ging's aber bergauf! Na egal wie, ich schreib's mal mit auf.« Sander fügte die Schlagwörter zu den anderen hinzu. »Okay. Das reicht erst mal.«

Philip schaute auf den Flipchart, auf dem seine Begriffe aufgezählt waren. Nicht schlecht, meine Analyse so auf die Schnelle, dachte er.

Sander ging durch das Büro und schloss die Fenster. Auf dem Weg zurück zu seinem Platz bat er Laura mit verschwörerischer Stimme, mal kurz wegzuhören. Durch ein heimliches Zwinkern gab er ihr allerdings zu verstehen, was sie von dem Folgenden zu halten hatte. Sander bat Hofner, er solle mal ›Das Buch‹ hervorholen.

»Das Buch?!«, vergewisserte sich Hofner bei ihm. Er kannte Sander schon lange und wusste, worauf das Ganze hinauslaufen sollte.

»Ja!«

Sander kontrollierte mit kurzem Blick die Bürotür, so als habe er Angst, dass genau in diesem Augenblick ein ungebetener Gast hereinkommen könnte. »Mach schnell, noch sind wir unter uns!«

Hofner ging zu seinem Schreibtisch und öffnete scheinbar zögernd die oberste Schublade. »Soll ich wirklich?«

Philip rutschte nervös auf seinem Platz herum. Er schien vor Aufregung gleich zu platzen. Gleich würde er das größte Geheimnis der Börse erfahren.

Hofner holte ein braunes Buch hervor und hielt es kurz hoch. Hofner und Sander raunten Philip zu, dass sie beide niemals zugeben würden, ihm dieses Buch gezeigt zu haben. Sie würden seine heutige Anwesenheit hier leugnen. Philip nickte ergeben – wie ein Schuljunge, der dem Rektor versprach, *nie* wieder die Mädchen an den Haaren zu ziehen.

Hofner kam mit dem Buch herüber. Er hielt es so vorsichtig, als wäre eine Sprengladung darum gewickelt und Atmen streng verboten.

»Dies, mein Freund ...«, Sander machte eine bedeutungsschwangere Pause, »ist das *Kursbuch*! Wir …«, er deutete auf Hofner, »… wir haben es durch Beziehungen von der Börse bekommen. Hier steht alles drin!«

»Hier steht *was* alles drin?« Philip wusste nicht recht, was Sander meinte.

»Na. Alle Ereignisse und deren Abschläge und Aufschläge!«

Laura musste weggucken, um nicht loszuprusten. Sie konnte die so genüsslich aufgebaute Spannung kaum noch aushalten.

Philip bekam große Augen. »Ihr meint, da steht drin, was die Börse zu machen hat, wenn die Quartalszahlen, Nachrichten und so rauskommen? Das ist ja Wahnsinn. Mann, aber das ist doch bestimmt streng geheim, oder?«

»Ja, na was denkst du denn, warum wir hier so erfolgreich sind?«, sagte Sander. Für Philip war diese Antwort nur zu logisch, den ironischen Unterton nahm er in seiner Aufregung nicht wahr.

»Und ihr meint, da steht *alles* drin? Darf ich mal?« Philip griff nach dem Buch.

Hofner zog es flugs weg und zog die Brauen hoch.

»Du! Verpetz uns nicht!«

Philip gelobte bei allem, was ihm heilig war, und nahm ehrfürchtig das Buch in Empfang. Er drehte es auf die Vorderseite, um es zu öffnen.

»Idioten … «, stieß er hervor. Stinksauer schmiss er den uralten Duden auf den Boden.

»Vergiss diese Szene niemals in deinem weiteren Tradingleben«, stieß Sander noch schnell hervor, bevor er lauthals zu lachen anfing. Hofner kamen auch schon die Tränen.

Philip kam sich für den Moment so was von blöd vor, dass er am liebsten im Boden versunken wäre. Er holte tief Luft, und im selben Moment erkannte er, dass diese Szene genau sein Handeln in den letzten Jahren symbolisierte. Er musste sich setzen.

»Hör zu, Philip …«, begann Hofner versöhnlich. »Das war nur ein Spaß. So ein Buch gibt es ganz sicher nicht. Aber wenn man so den Gesprächen von Anlegern und Traderneulingen lauscht, dann könnte man das seltsamerweise immer denken. Die entwickeln nämlich aus ihren Erkenntnissen immer Schlüsse und Logiken, als gäbe es eben so ein Buch.« Er hob den Duden auf.

»Der Kurs ist gefallen, weil die Quartalszahlen schlecht sind. Pah ... wenn ich das schon höre!«, Hofner legte den Duden auf den Tisch und schaute zu Philip.

»Aber …, wenn es also nicht so ein Buch gibt, was ist dann die Ursache, dass der Kurs sich von jetzt auf gleich ändert?«, fragte Philip Hofner und zeigte auf den DAX-Future. »Da, von 4.012 auf 4.014!«

Sander blätterte auf eine neue Seite des Flipcharts und bat Laura, sich zu Philip und Hofner zu setzen.

»Also wie nun? Wie entsteht ein Kurs? Und was ist der Grund für die Kursänderung?«, fragte Sander in die Run-Run de.

Er erklärte Philip, dass dieser sich vorstellen solle, das Büro wäre die Börse, und es sei jetzt kurz vor 09.00 Uhr – also kurz vor Handelsbeginn am Kassamarkt.

»Unsere Aufgabe ist es, für die Aktie ... hm, sagen wir die Test-AG, den Eröffnungskurs zu bilden. Also, da wir die Börse sind, nehmen wir mal an, dass die Leute direkt bei uns anrufen.«

Sander zog sein Handy aus der Tasche und legte es auf den Tisch.

»Okay. Damit wir die Anrufer und ihre Orders nicht vergessen, schreiben wir sie uns auf.«

Mit ein paar krummen Strichen malte Sander auf die *Flipchartseite 1* eine große Tabelle mit drei Spalten. Über die erste schrieb er *Kurs*, über die zweite *Käufer* und über

die dritte *Verkauf*. Den fiktiven gestrigen Schlusskurs der Test-AG legt er auf 100

Euro fest und schrieb diese Zahl mittig in die erste Spalte.

»So, nun kann es losgehen!« Sander, Hofner, Philip und Laura starrten auf das Handy, das einfach nicht bimmeln wollte.

»Also gut. Scheinbar hat es sich noch nicht rumgesprochen, dass wir nun die Börse sind«, scherzte Sander.

»Dann fang ich mal an«, sagt Hofner und dachte sich einen Grund für die Order aus. »Gut. Ich habe heute eine super Pressemitteilung gelesen und denke, dass die *Test-AG* daraufhin steigen wird. Der gestrige Schlusskurs, haben wir gesagt, war 100 Euro, und ich will unbedingt kaufen und rechne damit, dass die Aktie zur Eröffnung ein bisschen höher notieren könnte. Also limitiere ich meinen Kauf auf 105 Euro, um auch noch in diesem Fall dabei zu sein.«

»Wie viele will der Herr?«, fragte Sander.

»Ich nehme 50 Stück, Limit 105 Euro.«

Sander schrieb den Kaufauftrag von Hofner in die Spalte *Käufer*.

»Hofner kauft also. Daher schreiben wir ihn bei *Nachfrage,* also *Kauf,* rein. Sein Limit lag bei 105 Euro. Ich notiere daher vorn in die Kursspalte sein Limit von 105 Euro. Dahinter, in die Spalte *Käufer*, notiere ich seine Stückzahl. Ich schreibe mal klein darunter, dass er auf Grund von News kauft.« Sander schrieb dies auf die *Flipchartseite 2*.

Sander nahm sein Handy und fingierte ebenfalls einen Anruf.

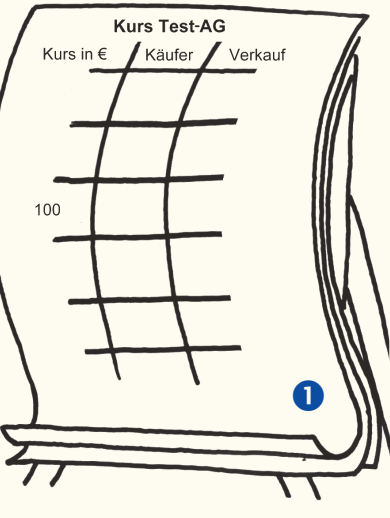

»Ich habe einen heißen Super-Super-Tipp von meinem Banker bekommen und kaufe 500 Stück. Der Preis ist mir egal, da der Banker meinte, das Ding steigt sowieso durch die Decke. Warum soll ich mich

da jetzt noch um ein paar Cent beim Kauflimit rumschlagen. Also ist es eine Market-Order. Der Preis ist mir egal, also *bestens* oder *billigst*. Hauptsache, ich bekomme sie.«

Sander notierte seine Order ebenfalls unter der Spalte *Käufer*. Er schrieb als Zusatz ein M wie *Market* dahinter und kennzeichnete die Order mit ›Tipp‹.

Laura meldete sich wie in der Schule. Sander nahm die Schülerin dran und Laura gab ihre Order auf.

»Mhm. Ich habe die Aktien schon vor längerer Zeit gekauft und will in den Urlaub fahren. Da ich denke, dass die Aktien während meiner Abwesenheit steigen werden, limitiere ich diese daher mit, … hm ...

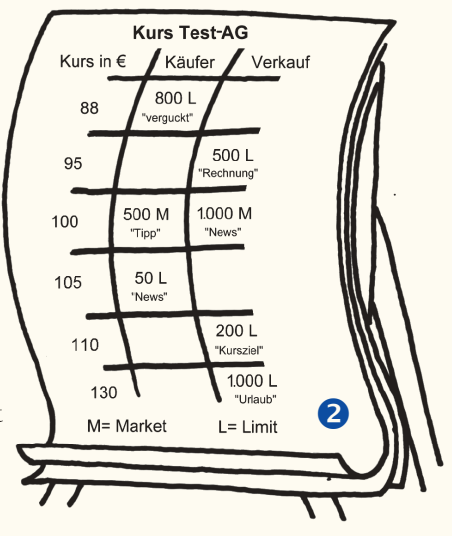

mit 130 Euro zum Verkauf. Ich kann während des Urlaubs so-

wieso keine Börse beobachten, also stelle ich das Limit zum Verkauf jetzt schon an die Börse.«

»Gut, und wie viel hast du?«

Laura schaute zu Hofner: »Bei meinem Gehalt kann ich mir 1.000 Stück leisten und diese will ich verkaufen.« Hofner verstand den Wink und nickte freundlich.

Sander notierte auch diese Order in der Spalte *Verkauf* und schrieb das Stichwort ›Urlaub‹ dazu.

»Philip. Jetzt du. Wir brauchen noch paar Aufträge.«

»Ich verkaufe 1.000 Stück auf Grund grottenschlechter Nachrichten!« Philip fügte noch den Orderzusatz Market dazu, da er die Aktien gleich früh definitiv loswerden wolle. Der Preis war ihm egal. Sander notierte diese Order in der Spalte *Verkauf* unter dem Stichwort ›News‹ und ordnete die Order pauschal dem letzten Kurs – dem Schlusskurs – zu.

Hofner war wieder dran.

»500 zu 95 Euro zum Verkauf!« Sander bat ihn noch, den Grund zu benennen. Hofner überlegte kurz.

»Ich muss meine Rechnungen bezahlen und bin nicht flüssig. Deswegen setzte ich auch das Limit zum Verkauf etwas tiefer, um dabei zu sein. *Market* hätte ich auch machen können, das käme in diesem Fall ja fast auf dasselbe, aber ich wollte sichergehen, nicht tiefer abgerechnet zu werden.«

Sander notierte wortlos die Order in der Spalte *Verkauf* bei 95 Euro und fügte das Stichwort ›Rechnung‹ dazu.

»Zwei Orders brauchen wir noch!«

Seine Aufforderung ging ins Leere, also sagte Sander selbst eine Order an.

»Ich kaufe 800 Stück mit Limit 88 Euro. Und der Grund? Der Grund ist, dass ich mich verguckt habe. Genau. Ich habe irgendwie die Kurse verwechselt und dachte, die Aktie steht bei 88 Euro, und habe sie deshalb dort limitiert. Kann ja mal passieren ...«, rechtfertigte sich Sander für seine Order und schrieb diese zu den anderen.

Hofner sagte auch noch eine Order an, er verkaufte 200 Stück. Diese limitierte er mit 110 Euro. Diesen Wert hatte er als Kursziel aus dem Chart errechnet.

Sander notierte diesen Auftrag und markierte diesen mit ›Kursziel‹.

Diese Orders sollten erstmal genügen. Sander wies Philip an, den ersten Kurs zu stellen.

Philip schaute auf die Tabelle und die Zahlen der *Flipchartseite 2*. Eine gewisse Ratlosigkeit machte sich bei ihm breit.

Hofner gab Philip zum Spaß zu verstehen, dass schon jemand von der Börsenaufsicht angerufen hatte und er nun endlich den Kurs stellen sollte, denn es sei weit nach 09.00 Uhr.

Philip merkte, dass hier was gehörig schief lief. Er hatte keine Ahnung. Nicht die leiseste. Um überhaupt etwas zu sagen, ging er vor zu dem Flipchart und meinte, dass es ratsam wäre, alle Orders auf der *einen* Seite zu addieren und dann von der anderen Seite zu subtrahieren. Er überschlug das Ergebnis seiner eben erdachten Formel und ließ den Gedanken schnell wieder fallen. Es kam ein Kurs von minus 200 irgendwas raus. Vielleicht hatte er sich auch verrechnet. Egal. Aber irgendwie kam er so nicht weiter.

Sander baute sich vor ihm auf und zuckte mit den Schultern.

»Da stehen wir nun und beobachten den ganzen Tag die Kurse. Den ganzen Tag laufen n-tv und der blöde Videotext. Ständig werden die Kurse mit dem Kaufkurs abgeglichen, und es wird gehofft, dass da eine positive Differenz übrig bleibt. Und nun? Nun sollen wir es mal erklären. Mal erklären, warum sich *das*  ändert, was uns den ganzen Tag auf Trab hält.«

Diesmal blieb Philip die leichte Ironie von Sander nicht verborgen. Aber er nahm es ihm nicht übel, denn er hatte ja Recht. Da stand er nun und sollte einfach mal das nachrechnen, was er nun seit Monaten *nur* beobachtete, nämlich die Kurse. Er konnte sich an keinen Tag erinnern, an dem er mal nicht Kurse beobachtet hatte. Und nun? Nun stand er da und konnte sich das, was da passierte, nicht erklären. Philip merkte, wie es ihm sämtliche Stockwerke unter seinen neuen Turnschuhen wegzog.

»Fakt ist eins: Die Kurse werden nicht aus dem Topf gezogen!«

Philip nickte Hofner dankbar zu. Er wollte nun noch zwei andere mathematische Versuche starten, um den Kurs zu berechnen, und suchte dazu in einer Schublade seines Schreibtischs nach einem Taschenrechner. Die Reaktion kam prompt:

»Bist du noch ganz dicht? Taschenrechner?! Wo gibt's denn so was? Früher, und damit meine ich Anfang des vergangenen Jahrhunderts, haben Kinder an Kurstafeln den Kurs errechnet.«

Die Antwort ›Früher hatten die Aktienkurse ja auch nicht so hohe Kurse‹ verkniff sich Philip vorsichtshalber.

»Tipp: Was ist denn die Aufgabe der Börse?«, fragte Sander.

»Na, einen Kurs stellen«, sagte Philip genervt.

»… es wird doch wohl ein bisschen genauer gehen?!«

»Na ja. Die Börse muss irgendwie den Käufern die Aktien geben, die verkauft werden«, dachte Philip laut.

»Aha, und wie macht sie das?«

Keine Antwort.

»Sie gleicht das *Angebot* mit der *Nachfrage* ab. Die Börse ist ja die Einzige, die beides komplett einsehen kann«, gab Hofner diesmal eine konkrete Hilfestellung.

»Ja genau«, nahm Philip Hofners Gedanken erleichtert auf. »Wir müssen die Spalten ausgleichen.«

»Na dann los!«

Philip schaute auf den Flipchart und merkte, dass die Idee zwar toll klang, aber schwierig in der Umsetzung war. Er war froh, dass Laura genauso fragend schaute wie er. Es tat gut, nicht allein als ahnungslos dazustehen. Philip gab auf und gestand ein, dass er keinen Schimmer hatte, wie er das Problem lösen sollte. Da stand er nun dumm da. Als bisheriger ›Hobbyaktientrader‹ hatte er bereits Hunderte von Orders aufgegeben und hielt sich daher für einen fachkundigen Trader, da er alle WKNs kannte und sämtliche Videotextseiten auswendig wusste. Und nun musste er feststellen, dass er das, was momentan das Wichtigste in seinem Leben war, nämlich die Veränderung eines Kurses, eigentlich gar nicht nachvollziehen konnte.

Philip kam sich wie jemand vor, der seit Jahren Fußballwetten tippte und dann nach Jahren das erste Mal live im Stadion saß und nun seinen Nachbarn bat, ihm zu erklären, was denn an der Riesentafel das *4:0* zu bedeuten hat. Philip setzte sich wortlos und nahm einen tiefen Schluck aus seiner Tasse.

Hofner klopfte ihm auf die Schulter, stand auf und klatschte in die Hände.

»Los, dann alle gemeinsam! Wäre doch gelacht, wenn wir das nicht zusammen hinbekommen. Philip, pass jetzt mal gut auf, ich gebe dir Hinweise, und du legst los.«

Er ging vor zum Flipchart und nahm den Stift in die Hand.

»Die Aufgabe von uns, also der Börse, ist es, *Angebot* und *Nachfrage* auszugleichen. Okay. Na dann mal los! Tipp von mir: Schau dir doch mal die einzelnen Kurse an und versuche herauszubekommen, wie viel Stückzahlen den Besitzer wechseln könnten.«

Philip ging die Frage noch mal langsam im Kopf durch. Wie viele Aktien können bei jedem der dargestellten Kurse jeweils den Besitzer wechseln? Also, wie viele Aktien stehen jeweils auf der Kauf- und der Verkaufsseite bereit? Er nickte zögernd, endlich erspähte er Licht am Ende des Tunnels.

»Okay, okay«, legte er los. »Also mal angenommen, der Kurs stünde bei 88 Euro. Dies ist ja der tiefste Kurs, den wir als Orderlimit notiert haben. Dann hätten wir die 800 Stück, die dort limitiert zum Kauf stehen. Von daher hätten wir 800 Aktien auf der Käuferseite. Und auf der Angebotsseite ...«

»Moment, Moment! Das war es aber noch nicht auf der Käuferseite!« unterbrach ihn Hofner.

Philip schaute noch einmal auf die *Flipchartseite 2* und überlegte. Dann hatte er die richtige Antwort:

»Ja klar, du hast Recht. Die anderen Orders auf der Käuferseite würden ja auch noch bei einem Kurs von 88 Euro zur Verfügung stehen. Sogar die Order mit den 50 Stück zu Limit 105 Euro gehen mit durch.«

»Genau. Richtig gedacht! Dieser Käufer wird sich ja wohl kaum beschweren, wenn er die Aktien zu 88 Euro bekommt. Sein Limit lag ja sogar bei 105 Euro. Stell dir vor, deine Freundin schickt dich einkaufen und sagt, du sollst Eier kaufen. Aber die dürfen nicht mehr als einen Euro kosten. Und wenn du jetzt mit Eiern ankommst und sagst, dass du nur 50 Cent bezahlt hast, dann reißt dir deine Freundin deswegen wohl kaum den Kopf ab. Genauso ist es hier.«

Philip fand das Beispiel zwar ziemlich daneben und musste lachen, aber er verstand, was Sander damit rüberbringen wollte, und griff das Beispiel noch einmal auf.

»Und wenn mich meine Liebste losschickt und sagt: ›Kaufe Eier‹, und sagt keinen Preis dazu, dann ist sie selbst dran schuld, wenn ich ihr den Kassenzettel zeige und da *20 Euro pro Stück* draufsteht«, Philip erklärte damit die noch offene Market-Order.

»Das zieht sie dir dann aber von deinem Taschengeld ab ... «, kicherte Laura.

Philip fügte weiter hinzu: »Also werden 1.350 Aktien bei einem Kurs von 88 Euro nachgefragt. 800 Stück mit Limit 88 Euro. 500 Stück *Market*, denn hier ist

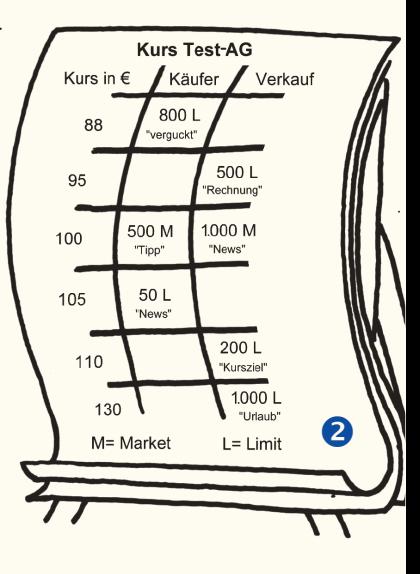

der Preis ohnehin egal, und noch die 50 Stück zu 105 Euro.« Sander notierte die errechnete Zahl in einer neuen Spalte, über die er *Umsatz* schrieb. Diese neue rechte Spalte unterteilte er nochmals. Siehe *Flipchartseite 3.*

»Okay, weiter. Nächster Kurs auf der Käuferseite.« Hofner klopfte Philip wieder auf die Schulter.

Philip überlegte und sah, dass beim nächsten Kurs von 95 Euro die Limit-Order von 88 Euro nicht mehr greifen würde. Der Kurs würde das Limit überschreiten. Die beiden restlichen Orders bleiben vorhanden. Also würden bei 95 Euro noch 550 Aktien nachgefragt.

Beim nächsten Kurs von 100 Euro änderte sich nichts, da die Order mit Limit 88 Euro nach wie vor

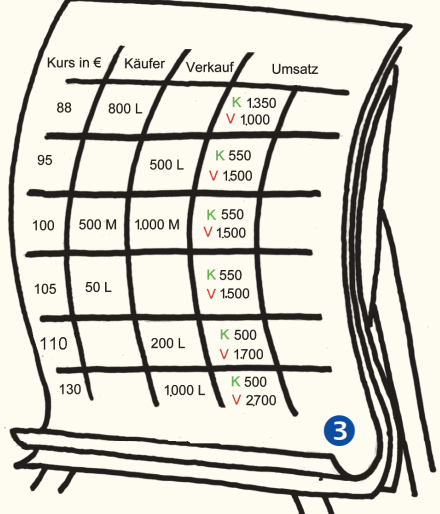

rausfiele und die anderen Orders immer noch zur Ausführung kämen.

Bei einem Kurs von 105 Euro kam Philip ebenfalls zu dem Ergebnis, dass 550 Aktien nachgefragt werden.

»Und bei einem Kurs von 110 Euro? Was passiert da?«, fragte Sander.

»Na. Da fällt dann die Limit-Order von den 50 Stück auch raus und somit haben wir dann nur noch 500 Stück *Market* zur Verfügung. Beim Kurs von 130 Euro«, setzte Philip seine Erkenntnis fort, »da ändert sich dann wieder nichts mehr. Dort kommt nichts hinzu und es fällt auch nicht raus. Wir haben es weiterhin mit einer Order von 500 Stück zu tun.«

Sander blickte nickend zu Hofner.

»Sieht aus, als hätte er es begriffen!«

»Wart's ab, es kommt ja noch die Verkaufsseite«. Hofner lachte Philip aufmunternd zu, der sich dadurch angespornt fühlte.

»Okay, okay. Ruhe im Saal!«, rief Hofner. »Fangen wir wieder oben an. Im Verkauf stehen uns beim Kurs von 88 Euro wie viele Aktien zur Verfügung?«

»Keine«, sagte Philip voreilig. »Stopp, Stopp ... Ich korrigiere mich. Da haben wir ja noch die Market-Order von 1.000 Stück. Also haben wir 1.000 Stück zur Verfügung. Die Limit-Orders können ja noch nicht greifen. Bei 88 Euro würden uns die Verkäufer aufs Dach steigen. Die wollten ja viel mehr für ihre Aktien haben.«

Philip stand der Schweiß auf der Stirn. Er übergab den nächsten Kurs an Laura. Angenommen, der Kurs stünde bei 95 Euro. Wie viele Stückzahlen stünden zum Verkauf bereit? Sie überlegte kurz: »1.000 Stück Market plus die 500 Stück aus der Limit-Order, die jetzt greift.«

Das ging Philip zu schnell. Er zog die Stirn kraus und dachte einen Moment nach. Ja, natürlich, die Antwort war richtig: 1.500 Stück standen zum Verkauf bereit. Er lächelte sie an und bat sie mit seinem Blick, noch den nächsten Kurs zu berechnen.

»Da ändert sich nichts. Immer noch die Market-Order und die Limit-Order zu 95 Euro«, lächelte Laura zurück.

»Bei 105 Euro ändert sich auch nichts gegenüber dem Kurs zuvor. Wir haben immer noch die 1.500 Stück zum Verkauf zur Verfügung«, klinkte sich Philip wieder ein.

Da bei 110 Euro die dortige Limit-Order von 200 Stück im Verkauf hinzugezählt werden musste, kam Philip bei einem Kurs von 110 Euro zu einer bereitstehenden Stückzahl von 1.700. Beim nächsten angenommenen Kurs von 130 Euro könnten alle Orders auf der Verkaufsseite ausgeführt werden und es standen somit dort 2.700 Stück zum Verkauf bereit.

Sander hatte die Ergebnisse fortlaufend in die neue Spalte auf die *Flipchartseite 3* geschrieben. »K« stand dabei für die Aktien, die zu dem jeweiligen Kurs gekauft werden wollten, und »V« für die Stückzahlen, die verkauft werden wollten.

»Und nun ...? Was könnte der nächste Schritt sein?«, fragte Hofner und nippte an seinem Glas.

Philip verfiel in Schweigen und schaute Laura fragend an. Diese nahm den Blick auf und flüsterte ihm zu, er solle an die Aufgabe der Börse denken: der Ausgleich von Angebot und Nachfrage.

»Also bei einem Kurs von 88 Euro haben wir 1.350 Aktien, die gekauft werden wollen, und haben auf der anderen Seite nur 1.000 Stück zur Verfügung, die verkauft werden wollen. Was sagt uns das?«, fragte Sander, bekam aber keine Antwort.

Sander gab Philip einen kleinen Gedankenanschub. Er nannte nochmals das Stichwort »Ausgleich«. Das half auch sofort, und Philip wusste nun, worauf es im zweiten Schritt ankam: Er musste auf beiden Seiten schau-

en, was an Stückzahlen zur Verfügung steht, und dann den möglichen Umsatz einfach errechnen. So kam er zum Ergebnis, dass beim Kurs von 88 Euro 1.000 Aktien umgesetzt werden. Sander notierte das Ergebnis weiter in die Spalte *Umsatz* auf der *Flipchartseite 4*.

Philip schaute in die nächste Zeile zum Kurs von 95 Euro. Dort hatte er 550 Stück auf der Käuferseite und 1.500 Stück auf der Verkaufsseite. Also könnte er nur 550 Stück effektiv umsetzen, da nicht mehr Aktien gekauft werden wollten. Hatten die restlichen Verkäufer eben Pech gehabt. Es blieben Aktien übrig.

Bei 100 Euro kam er zu demselben Ergebnis: Er könnte nicht mehr Aktien verkaufen, als gekauft werden wollten. Es könnten nur 550 Stück umgesetzt werden.

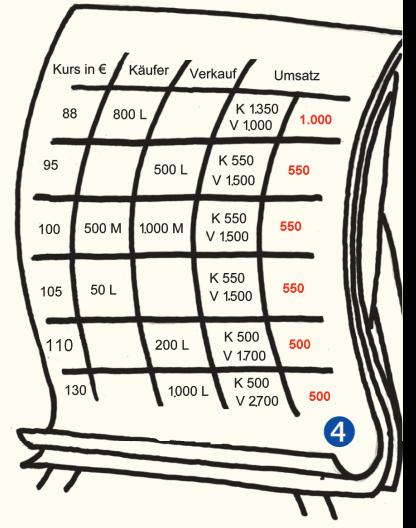

Bei 105 Euro konnte er demzufolge auch nur 550 Stück umsetzen.

Da bei 110 Euro die Anzahl der zu kaufenden Aktien noch kleiner wurde, konnte Philip bei diesem Kurs auch nur weniger umsetzen, und so kam er zu dem Ergebnis, dass nur noch 500 Stück den Besitzer wechseln könnten.

Bei 130 Euro war die Anzahl der zu verkaufenden Aktien auf 2.700 Stück gestiegen. Aber es nützte nichts, da nur 500 Aktien zu diesem Kurs gekauft werden wollten. Also konnten nur 500 Aktien getauscht werden und die restlichen 2.200 Stück müssten auf ihren Verkauf weiterhin warten. Alle Umsätze wurden von Sander im Flipchart notiert.

»So, und nun zum dritten und letzten Schritt!« Sander sah die Erleichterung in Philips Gesicht.

»Nun kannst du den Kurs ermitteln«, sagte Hofner zu Philip.

Philip schaute auf die Tabelle, dann schweifte sein Blick auf die Computerbildschirme ab. Der DAX-Future rutschte gerade 20 Punkte ab. Mist, dachte Philip und sah wieder nach vorn auf die Tabelle. Ratlos zuckte er mit den Schultern, da wusste er nicht weiter. Lauras Blick vermied er, denn er nahm an, dass ihr die Antwort bereits wieder auf den Lippen lag.

»Was ist die Aufgabe der Börse?«

»Ja, ja. Angebot und Nachfrage ausgleichen, das hatten wir doch schon«, maulte er.

»Ja, ja. Aber *wie* muss sie Angebot und Nachfrage ausgleichen? Da fehlt noch ein kleines Wort?«

»Das Wörtchen *Bitte*?« Philip lachte seit langem mal wieder. Ein gutes Zeichen.

»Angebot und Nachfrage müssen BESTMÖGLICHST ausgeglichen werden. BESTMÖGLICHST!«

Philip schaute auf die *Flipchartseite 5* und erkannte den Kursrutsch, den die fi ktive *Test-AG* zur Eröffnung machen musste. Der Kurs musste zur Eröffnung auf 88 Euro fallen. Dies war der Kurs, bei dem der momentan beste Umsatz getätigt werden konnte.

»Richtig! Das war's! Der Kurs liegt jetzt bei 88 Euro. Das ist der Kurs, zu dem das Angebot und die Nachfrage bestmöglichst ausgeglichen sind. Die Betonung liegt auf bestmöglichst. *Optimal* ausgleichen geht nicht, weil damit theoretisch alle Käufe und Verkäufe ausgeglichen werden müssten. Und jetzt?« Sander machte eine Kunstpause.

»Jetzt, wo der Kurs gefallen ist, passiert was? Was passiert im Nachgang?«, bohrte Sander nach.

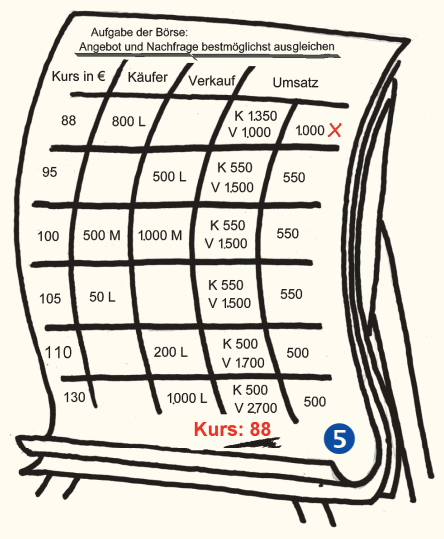

Es herrschte völlige Stille im Büro, nur die Rechner summten leise.

»Der Fakt, dass der Kurs nun gefallen ist«, unterbrach Sander die Ruhe, »der Fakt, dass es eine Kursänderung gab, lässt neue Orders entstehen.«

Philip schaute ungläubig.

Sander nahm diesen Blick auf und fuhr fort: »Na überleg' doch mal! Angenommen, du hast die Aktie, dann ruft das doch bei dir einen Zustand hervor, genauso wie es bei einem Marktteilnehmer einen Zustand hervorruft, der gerade die Aktie nicht hat, oder?«

Philip nahm den Gedanken auf.

»Du meinst, wenn ich die Aktie hätte und das Ding auf 88 Euro gefallen ist, lässt mich das möglicherweise ins Minus rutschen oder aber verringert mein vorhandenes Plus?«

Sander nickte.

»Aber der Fakt, dass du nun verkaufen willst, lässt dich hier wieder bei uns anrufen, und wir müssen deine Order in das Buch unter *Angebot* reinschreiben.«

»Hm«, brummte Philip nachdenklich. Er versuchte, sich in den weiteren Verlauf hineinzudenken.

»Aber es gibt ja immer noch andere Marktteilnehmer, die die Aktie nicht hatten, und diese könnten durch den Kursrutsch auf 88 Euro zum Kauf animiert werden ...« Philip überlegte kurz. »... also ruft einer an und wir müssen auch ihn in das Orderbuch unter *Nachfrage* einschreiben«, ergänzte er.

»Genau. Also *der*, der die Aktie hat, und *der*, der keine Aktien hat, werden durch den neuen Kurs zu möglichen Aktionen animiert. Die alten Orders, die ausgeführt worden sind, fallen raus; die neuen Orders kommen rein und ergänzen die alten Orders, die noch offen sind. Und was passiert jetzt?» Sander fuchtelte wild mit den Armen herum, er wollte Philip damit anspornen, möglichst schnell zu antworten.

»Jetzt kommt Trubel rein!«

»... und was müssen wir als Börse machen?«

»Wir müssen einen neuen Kurs errechnen«, platzte Philip heraus.

»Okay, und der neue Kurs ergibt was?« Sander sprach jetzt schneller.

»Na, neues Angebot und neue Nachfrage.«

»Und das ergibt wieder *Was*?«

»Einen neuen Kurs!«

»Und der ...?«

»Der treibt wieder neue *Nachfrage* und *Angebot* in unser Buch. Jeder verhält sich so, wie er halt seine Positionen hat.«

»Okay. Also wieder ein neuer Kurs«, sagte Sander diesmal so schnell, als ginge es um sein Leben.

»Das, was ich jetzt so schnell gesprochen habe und wir hier als Wortspielerei gemacht haben, ist ein Teil der Definition von *Liquidität!* Also die Frage, wie schnell ein Kurs gestellt werden muss auf Grund der hereinkommenden Orders.«

»Da gibt es keine Vorgaben?«

»An sich nicht. Es gibt Aktien, da werden nur zwei Kurse am Tag gestellt«, antwortete Sander.

»Die faulen Hunde!», sagte Hofner scherzhaft. »Was sollen die auch machen, es gibt halt keinerlei Aufträge. Also gibt es auch keine Kurse! Und wenn du dir zum Beispiel einen DAX-Wert anschaust, dann ist das ein Ausdruck von Liquidität, was da abläuft.«

Hofner nahm seinen Stuhl und rollte ihn zu Philips Arbeitsplatz. Er nahm die Maus. Schnell und routiniert öffnete er die Kurslisten des Nemax-Index in Philips Programm. Noch ein Mausklick auf den Button und er hatte die Liste nach den getätigten Umsätzen sortiert. Ganz am Ende stand eine Aktie mit einem Umsatz von 200 Stück. Ein Mausklick auf das Symbol, und der Chart öffnete sich, und dann noch ein Klick, und es öffnete sich noch eine Liste dazu.

»Time & Sales-Liste«, sagte Hofner und deutete auf den Bildschirm. Die Liste zeigte, dass heute nur ein Kurs gestellt wurde. Um 10.10 Uhr. 200 Stück.

»Sind diese 200 Stück *Gekauft* oder *Verkauft* worden?«

An der Betonung erkannte Philip, dass ihm hier ganz klar eine Fangfrage gestellt wurde. Er schaute auf den Kurs. Dieser war gegenüber dem Schlusskurs von gestern gestiegen. Die Aktie lag mit zwei Prozent im Plus.

»Die sind gekauft worden«, redete sich Philip ins Unglück.

Hofner gab ihm einen Klaps auf den Hinterkopf. Philip ordnete seine Frisur neu.

»Äh, ich meine verkauft ...«

»Au Mann... «, sagte Hofner und wollte zum zweiten Klaps ausholen. Philip wich aus und schaute auf den Flipchart und das nachgemalte Orderbuch. Sander stand daneben und grinste.

»Quatsch ...«, stöhnte Philip heraus, »... es gibt ja kein *Gekauft* und *Verkauft*. Es gibt ja nur *Umsatz*.«

Hofner streichelte Philip scherzhaft über den Kopf, so wie man es mit einem Kind macht, das zum ersten Mal selbstständig an einer roten Ampel stehen blieb.

Philip richtete seine Haare zum zweiten Mal neu, beschloss, ab morgen mehr Haargel zu nehmen, und lachte.

»Diese 200 Stück wurden *Gekauft und Verkauft*. Die Dinger haben den Besitzer gewechselt. Es gibt nicht nur *einen* Kauf oder Verkauf!«, stimmte ihm Sander zu.

Hofner öffnete unterdessen eine zweite Kursliste. Diese Liste zeigte alle DAX-Werte aufgelistet. Hofner nahm wahllos das Symbol der Allianz-Aktie und klickte sich mit geübten Griffen durch die Untermenüs des Programms: zur Time & Sales-Liste dieser Aktie.

»Wow, was ist denn hier los?«, dachte Philip laut.

Die Zeilen sausten zügig über das Bild. Jede Sekunde ein neuer Umsatz. Wahnsinn. Schon wieder ein neuer Kurs:

89,25 Euro, Umsatz 340 Stück;

89,55 Euro, Umsatz 2.133 Stück;

89,50 Euro, Umsatz 2.700 Stück;

Hofner scrollte die Time & Sales-Liste nach unten, und Philip wurde dabei bewusst, wie viele hundert Kurse da bereits heute gestellt worden waren.

»Die Aktie ist liquide!» Philip, Hofner, Sander und Laura schauten auf den Bildschirm.

»Die kann man als Trader zu jedem Zeitpunkt kaufen und verkaufen. Alle paar Sekunden ein neuer Kurs. So viele Käufer wollen ständig rein und so viele wollen ständig raus.«

Sander unterbrach Philips Staunen und fragte provokativ:

»Warum verändert sich gerade der Kurs?« Er blätterte schnell den Flipchart eine Seite zurück und zeigte auf die kursverändernden Ereignisse, die Philip vorhin munter verkündet hatte.

»Schau, der Kurs springt hin und her.« Sander unterstrich dies mit einem Wackeln des Kopfes, »... aber es kam keine Nachricht, keine Zinserhöhung, auch keine Zinssenkung«, immer noch pendelte sein Kopf hin und her.

»… Quartalszahlen standen bestimmt heute auch keine an. Eine Nachricht, dass die Allianz pleite ist, kam ebenfalls nicht. Dem Vorstand geht es gut und beschissen hat heute auch keiner. Börsenzeitungen kamen heute keine, also konnte man die Aktie auch nicht in irgendwelche tollen Musterdepots hineinnehmen, und rausgeflogen sind sie daraus auch nicht. Die Telebörse auf n-tv kommt auch erst heute Abend und von dort droht sicherlich auch keine Hiobsbotschaft über die Aktie. Also was ist es dann, was die Kurse trotzdem bewegt?«

»Da ... ein neuer Kurs zehn Cent höher«, bestätigte Hofner die Aussage von Sander und lächelte.

Philip wurde langsam schlecht. ›Wie konnte Hofner nur sein erbärmliches Wissen kaputt lächeln?‹, dachte er. ›Wie konnte Sander nur innerhalb ein paar Minuten seine ganze bisherige Börsentheorie wegbomben?‹

»Deine angedachten Ereignisse stehen in keinerlei *direktem* Zusammenhang zum Kurs.« Sander holte zum bildlichen Todesstoß aus.

»Es ist einer der größten Trugschlüsse, die ein Privatanleger oder Neuling im Trading zieht. Er interpretiert nämlich eine Kursveränderung, indem er sie direkt einer Nachricht, einem Ereignis oder sonst irgendetwas zuordnet. Bah ...«, lachte Sander laut und hob seinen Zeigefinger wie ein Oberschullehrer in die Höhe.

Wie entsteht ein Kurs?

Ȇberleg' doch mal, Philip. Auf Grund einer Nachricht kann der eine oder andere Marktteilnehmer sich möglicherweise positionieren. Er kann eine Entscheidung treffen. Aber das lässt sich doch in keinster Weise verallgemeinern.«

Philips Blick verriet den Tradern, dass er das jetzt nicht verstanden hatte. Hofner half nach, setzte zum zweiten Versuch an und zeigte auf die laufende Time & Sales-Liste.

»Schau her ... die 100 Stück, die gerade *Gekauft* und *Verkauft* wurden, können von *jemandem* gekauft worden sein, weil er darüber einen supertollen Artikel gelesen hat. Okay, einverstanden. Er hat sich auf Grund des Pressekrams positioniert. Aber *der* hier ... «, Hofner zeigte auf den neuen Umsatz, »der hier hat vielleicht gar keine Zeitung ...«

»Der kann vielleicht gar nicht lesen ...«, fügte Sander lachend hinzu.

»Also gut. Mal angenommen, er kann nicht so richtig lesen und hat den Artikel anders verstanden, und hoppla, kommt er zu einer anderen Entscheidung und will nicht kaufen, sondern den Kram sofort loswerden«, sagte Hofner und zeigte auf den Flachbildschirm. »Da, ein neuer Umsatz ... Die Dinger sind vielleicht verkauft worden, weil der Verkäufer unbedingt das Geld braucht?! ... Abgekauft wurden ihm die Aktien vielleicht von jemandem, der nur scharf auf die Dividende ist und die Aktien nun ewig im Depot liegen lässt. Der braucht gar keine Presse zu lesen.«

Als ein neuer Umsatz angezeigt wurde, fuhr Hofner zügig fort.

»Die 1.200 Stück wurden vielleicht von einem Fonds gekauft. Sie sind ein kleiner Teil einer riesigen Order, die im Markt liegt, und der Fonds bekommt immer Teilausführung, so lange, bis alle Stücke zusammengerafft sind. Na und, verkauft wurden ihm die Dinger, weil einer sich vertippt hat.« Philip stutzte. Vertippt?

»Na ja, er wollte nachkaufen und hat aus Versehen *Verkauf* gedrückt.«

Den Kopf gesenkt, schob Hofner leise nach: »Passiert mir bestimmt zweimal die Woche ... Ups!«

Der Bildschirm zeigte 89,45 Euro, Umsatz 4.530 Stück.

Hofner fuhr fort: »Schau, und dieser Umsatz ist vielleicht zustande gekommen, weil ein Händler Arbitrage mit einem anderen Börsenplatz, in Berlin von mir aus, gemacht hat. Verkauft wurden ihm die Dinger, weil ein Bankberater dem Anleger den Verkauf empfohlen hat ...«

»... ODER weil er ausgestoppt wurde!«, unterbrach ihn Sander in einem besonderen Tonfall, der die Größe und Tragweite seiner Aussage bekräftigen sollte. Er drehte wie im alten Rom seinen Daumen der ausgestreckten Hand nach unten.

Philip, der in nur wenigen Minuten heimatlos und orientierungslos geworden war, murmelte etwas wie: »... Hm, dann kriege ich ja nie raus, wieso der Kurs gefallen ist.«

Sander mit seinem Sinn für Dramatik lobte Philip für seine Antwort, rief »Heureka« und fuhr fort: »So. Nun versuchen wir deiner Aussage noch etwas Feinschliff zu geben, stellen die Frage etwas um und ziehen die richtige Erkenntnis daraus, und dann haben wir es ...«

Sander atmete tief ein, und dann prasselten wieder Worte auf Philip nieder, die dieser in ihrer Tragweite im ersten Moment gar nicht erfasste.

»Du willst wissen, warum der Kurs gefallen ist?«, wiederholte Sander die Frage von Philip.

»Ja logisch«, tönte Philip und sah nach dieser Frage wieder Land.

»Also los!« Sander gab Hofner einen Wink, und dieser verstand sofort, worauf Sander hinauswollte. Hofner nahm das Telefon, das an Philips Arbeitsplatz stand. Er nahm den Hörer ab und wählte eine kurze Nummer. Sander konnte sich nur schwer das Grinsen verbergen.

»Hallo?«, begann Hofner das Telefongespräch. »Ich bin Herr Hofner und rufe im Auftrag der Deutschen Börse AG an.«

Philip musste laut schlucken.

»Herr Maier, wir haben eine kurze Frage an Sie. Wir sahen gerade, dass der Kurs der Allianz-Aktie gefallen ist und laut unserem Orderbuch haben Sie diese Aktie gerade verkauft und damit den Kurs verändert. Seien Sie doch so nett und teilen uns mit, warum Sie das gemacht haben.«

Hofner zog die Augenbrauen hoch und zuckte mit den Schultern, Herr Maier schien seine Frage nicht recht zu verstehen.

»Herr Maier. Hören Sie? ... Gut. Wir würden Ihnen nun ein Fax schicken. Das Fax ist ein Formblatt. Bitte tragen Sie dort Ihre Gründe für den *Verkauf* oder den *Kauf* Ihrer Aktien ein und faxen Sie es uns bitte bei jeder weiteren Order ab sofort durch.«

Philip durchschaute nun den Gag. Alle begannen laut zu lachen.

»Vielen Dank, Herr Maier«, fügte Hofner noch fix hinzu und legte auf.

Sander lächelte Hofner anerkennend für seine schauspielerischen Fähigkeiten bei dem fingierten Anruf zu. Dann wurde er wieder ernst: »Du wirst niemals rauskriegen, warum die Marktteilnehmer kaufen und warum sie verkaufen. Oder musstest du schon jemals in einer Ordermaske den Grund für deine Aktion eintragen? He?«

Keine Antwort.

»Na also!«

Dann sagte Sander weiter. »Nicht die Ereignisse *machen* den Kurs, sondern nur Angebot und Nachfrage. Stell dir doch mal vor, es würde eine Woche lang keine Zeitungen und keine Nachrichten geben. Müssten wir denn da die Börse anhalten? Oder müssten wir dann bei einem Kursrückgang diesen widerrufen? ›Es war ja kein Ereignis für die Verkäufer da, also ist der Kursrückgang nicht echt‹ ... Ha, ha?«

»Hey! Und was war am 11. September? Aber da ist es doch offensichtlich, dass deswegen die Börse runter ging«, platzte Philip heraus.

»Interessanter Einwurf«, lobte Sander.

Philip war stolz auf seine Frage, legte die Fingerspitzen zusammen und balancierte sein Kinn darauf. Jetzt war er aber auf die Antwort gespannt.

»Nehmen wir mal an, es wäre so. Also der Fakt, dass, wenn Krieg ist, die Börse die Kurse tiefer stellen muss … dann müsste ich ja fragen können: Wie lange darf eine Aktie fallen, wenn Krieg ist? Oder ein anderes Beispiel: Wie lange darf eine Aktie fallen, wenn die Quartalszahlen schlecht sind?«, begann Sander die Frage zu beantworten. »Na ja, im Ernst! Ich müsste *das* dann doch fragen können! Und *das* wiederum würde bedeuten, ich hätte zwei Möglichkeiten: *a)* Ich könnte nach der *Zeit* fragen. Also: W*ie lange* darf ein Wert fallen? Eine Woche? Zwei Wochen? Fünf Stunden? Wie lange dürfen die Aktien fallen, wenn die Quartalszahlen schlecht sind? Bis zum nächsten Quartal ...? Ha, ha ... Wie lange darf der DAX fallen, wenn die Wirtschaft schlecht ist? Wenn ich das schon höre. Gott oh Gott. Das ist eine dermaßen pauschale Antwort! Darf der DAX jetzt ein Jahr oder zwei Jahre oder nur eine Woche fallen?«

Philip nickte und gab seine Zustimmung.

»Oder *b)*, wenn wir nicht nach der *Zeit* fragen, dann könnten wir nach dem *Wert* fragen. *Um wie viel* Euro darf eine Aktie fallen? ... hm, schlechte Quartalszahlen, ja heißt das jetzt, dass der Wert um drei Euro fallen muss oder um 20 Euro? Und *wo* bitte steht das?«, fragte Sander.

»Und bei Krieg im *Nahen Osten* muss die Börse den DAX um 300 Punkte fallen lassen? Aber bei Krieg in Deutschland um ganze 1.000 Punkte ...?«, setzte Hofner noch eins drauf.

»Das reicht!« Philip musste sich jetzt Luft machen. »Aber wir glotzen doch alle Fernsehen und jeder der privaten Anleger hat 1.000 Zeitungen abonniert und jeder Artikel über die Quartalszahlen wird *megaaufmerksam* gelesen. Außerdem sagt mir doch immer die Bank, wie toll und schön die Aktie sei und wie rosarot die Wirtschaft und der ganze Scheiß ... und ... und ... .«

Philip atmete so tief ein, dass Hofner Angst hatte, er würde wie ein Ballon abheben.

»Ich kann das so nicht ganz nachvollziehen, denn ich als Käufer interpretiere ja die Nachrichten, handele danach und beeinflusse somit den Kurs?!«, fügte Philip noch hinzu.

»Ja, das machst *du* so!«, sagte Sander und zeigte auf Philip. »Ein Ereignis, das extern ist, ist einem einzelnen Marktteilnehmer vielleicht zuzuordnen, weil er sich dann daraufhin eventuell positioniert. Aber es gibt viele Marktteilnehmer, die sich überhaupt nicht für Pauschalaussagen interessieren! Nur der Private versucht, sich *jede* der Marktbewegungen anhand eines Ereignisses zu erklären.«

Hofner tippte Philip an und zeigte auf die aktuelle Time & Sales-Liste.

»Glaubst du, dass diese 12.050 Stück von einem Privatanleger soeben gekauft wurden, weil es grad eine tolle Nachricht gab?« Er schaute Philip tief in die Augen und fuhr fort. »Hat sich denn in diesem Moment überhaupt etwas fundamental geändert? Am nächsten Tag aber nimmst *du* die Zeitung und siehst, dass die Allianz um drei Prozent gestiegen ist. Und daneben steht ein Artikel, wie toll die Bilanz ausschaut. Und *du*, du gehst jetzt her und siehst was als Grund für den Anstieg? Den Inhalt des Artikels! Toll. Und was, wenn aber am gestrigen Tag nur große Institutionelle gekauft haben, weil sie strategische Ziele haben und einfach riesige Pakete dieser Aktie brauchten? Was hat dann der Anstieg der Aktie mit dem Artikel und mit der Wirtschaft zu tun?«

Philip wurde es immer wärmer. Er knabberte an seinem Daumennagel und rutschte auf seinem Stuhl umher, der beängstigend quietschte.

Hofner nahm die Liste des TecDAX und ließ diese vom Programm nach Gewinnern und Verlierern des heutigen Tages sortieren. Er zeigte auf den schlechtesten Wert. Dieser lag mit zwölf Prozent im Minus.

Hofner fragte Philip nach der Ursache und begann, gleichzeitig in dem News-System des Programms nach Nachrichten zu dieser Aktie zu suchen. Philip verfolgte Hofners Aktionen aufmerksam. Im Suchfenster des News-Systems gab Hofner den Aktiennamen ein. Die Suche blieb erfolglos. Keinerlei Nachrichten zum Wert. Und trotzdem ein Verlust um zwölf Prozent.

»Warum ist diese Aktie gefallen? Was ist passiert?«, fragte Hofner sichtlich entrüstet.

»Sie ist deswegen gefallen, weil mehr verkaufen wollten, als kaufen wollten. Es stehen mehr Aktien zum Verkauf bereit.« Sander legte eine kurze Pause ein. »Sag mal, ist es denn überhaupt wichtig zu wissen, *wieso eine Aktie fällt?*«, wollte er nun wissen und damit das Ganze etwas abkürzen.

»Hm, ... eigentlich ist es wurscht, da ich es ja ohnehin nicht rauskriege, warum sie fällt«, gab Philip zu, musste aber gleich weiterfragen: »Und was ist dann mit den ganzen Analystenaussagen? Wenn die etwas *herauf-* und *herunterstufen*, dann gibt es doch auch in der Regel einen Kurssprung.«

»Interessant!« Sander gab die Frage an Hofner weiter, damit der wieder mal etwas sagen sollte.

»Schau her ...«, meinte Hofner. »Auch bei dem Analystenkram ist es doch so, dass ich bei einer Herabstufung oder Heraufstufung fragen könnte nach dem ›*Wie lange* darf der Wert nun fallen?‹ und nach dem ›*Wie weit* muss der Wert nun steigen?‹. Mir nützt doch so eine Pauschalaussage für *das Trading* nichts. Hey, wir sind doch hier, um zu handeln, um zu traden. Okay? Wir handeln nicht, weil wir Nachrichten umsetzen wollen oder müssen. Was nützt mir jetzt das *Wissen,* dass die Quartalszahlen oder irgendetwas anderes schlecht sind?«

»Ha .., na dann verkaufe ich sofort«, haute Philip dazwischen.

»Und wann steigst du wieder ein?«, konterte Hofner sofort. »Na? Wann steigst du nun wieder ein?«

»Wenn ich das Gefühl habe, es könnte wieder besser werden ...«, sagte Philip und wusste, dass die Antwort niemanden vom Hocker reißen würde. ›*Die* wollen es ja immer so konkret haben‹, dachte er.

»Also, wenn *du* auf Grund einer fundamentalen Nachricht in den Markt rein bist, dann müsstest du auch auf Grund einer fundamentalen Nachricht wieder raus. Also, wenn *du* rein fundamental einsteigst, dann müsstest du auch raus, wenn die Fundamentals schlechter werden?«, ergänzte Hofner.

»Na, genau!«

»Wie viele Beispiele soll ich dir aber zeigen, bei denen super Zahlen rauskamen und du trotzdem dein ganzes Geld verloren hättest? Die Frage ist also: *Wie* wird diese Nachricht interpretiert? Und um das ansatzweise machen zu können, müsstest du dich einfach mal in die Marktteilnehmer *hineinversetzen*. Also ein Beispiel: Sander, so nehmen wir mal an, hat den Aktienwert, und als die super Nachricht rauskommt und der Wert noch ein Stück anzieht, ist er so weit im Plus, dass er anfangen wird zu verkaufen. Er verkauft, weil er im Plus ist, und was ist das Ergebnis? Trotz der Supernachrichten fällt der Kurs. Was sagst du nun?«, fragte Hofner ruhig, aber bestimmt.

Philip setzte sich mit einem Ruck aufrecht hin, *so* hatte er das noch gar nicht gesehen. Hofner hatte Recht. Er hatte sich noch nie in die Marktteilnehmer hineingedacht, die die Werte ja schon haben. Auf einmal machten die ganzen Kursbewegungen für ihn einen Sinn.

»So, und nun die letzte Frage an dich, um deine Zweifel gänzlich aus dem Weg zu räumen.«

Sander schaute auf Hofner und war selbst gespannt, was jetzt kommen würde.

»Also angenommen«, begann Hofner sehr langsam und überlegte sich dabei sorgfältig seine Worte, »... angenommen, es kommt für deine Aktie eine super super Nachricht. Deine Firma hat Zahlen herausgebracht, die an Glanz und Größe nicht mehr zu toppen sind! Okay? ... und gleichzeitig ...« Hofner machte wieder eine seiner Kunstpausen. »... gleichzeitig kommt die Nachricht raus, dass ein Krieg ausgebrochen ist. Ha. Was nun? *Kaufen* oder *Verkaufen*?«

Grinsend stand er da und wartete auf Philips Antwort.

Philip gab auf. Er überlegte und sagte dann schüchtern: »Also wenn ich das richtig verstehe, dann wollt ihr mir mitteilen, dass ich all die Jahre, in denen ich ein bisschen mit den Aktien gehandelt habe, einer Illusion nachgejagt bin, und dass ich für das Trading keinerlei Zeitung und Nachrichten brauche?«

»Na ja ... so ungefähr«, antwortete Hofner »Es geht halt nicht um die Zahlen, die Nachrichten und die Ereignisse an sich, sondern um was? Denk dran, unser Ziel ist es ja nicht, dass wir langfristig investieren wollen.«

Hofner bekam jedoch keine Antwort.

»... es geht immer nur um die Frage, *wann* und *wo* Bewegung in den Markt kommt! Das ist das Wichtige für dich im Trading!« Sander ließ Philip nicht aus den Augen und fuhr fort. »Du verdienst Geld durch die *Bewegung* und nicht auf Grund der Nachricht! Du verdienst dein Geld auf Grund von Bewegung! Und *warum* Bewegung vorhanden ist, kannst du nicht mit der Nachricht direkt abgleichen, sondern nur mit *Angebot* und *Nachfrage.*«

Hofner hob den Telefonhörer noch einmal hoch. »Denk dran, du müsstest alle anrufen ... und *die* sagen dir dann alle am Telefon: ›ja‹ ›ja‹ ›ja‹ oder ›nein‹ ›nein‹ ›nein, ich habe nicht wegen des Ereignisses verkauft‹. Okay? Selbst wenn wir jedes Mal anrufen könnten und es deshalb wissen würden, *warum* der Einzelne gekauft oder verkauft hat, nützt uns das nichts, da der Kurs sich nun bereits erneut verändert hat. Ich müsste nun *noch mal* alle anrufen.« Sander zeigte Hofner zum Spaß einen Vogel.

Philip ließ jedoch nicht locker. »Und warum soll ich mir dann frühmorgens immer die ganzen Nachrichten anschauen und wissen, wann die Termine sind? Und was ist mit denen, die dieses *News-Trading* betreiben?«

»Überlege doch mal selber!«, antwortete Sander sichtlich gelangweilt von der Frage.

Philip überlegte und sagte: »Ihr meint, *denen* geht es nicht um die Nachricht an sich und deren Inhalt, sondern um den Fakt, dass diese Nachricht um *die* und *die* Uhrzeit rauskommt?«

Ein gemeinschaftliches Nicken der beiden bestätigte Philip die Richtigkeit seiner Idee und er fuhr fort: »Denen geht es *nur* um die *Bewegung*, die dort vielleicht entstehen könnte? Ja? Und weil vielleicht so viele Trader auf diese Nachrichten um 14.30 Uhr warten, sind dort auch so viele Orders platziert. Alle warten auf Bewegung und freuen sich, wenn sie kommt. Der Inhalt der Nachricht an sich ist nur für wenige relevant, der Rest nutzt das nur aus. Und dieses Ausnutzen schafft *Nachfrage* und *Angebot* und lässt Bewegung in den Markt kommen. Denen geht es an sich nicht um die Zahlen, und denen ist auch die Richtung, die der Markt dann einschlägt, egal. Es wird halt auf die Bewegung aufgesprungen. Oder aber man hat offene Positionen. Dann ist man gezwungen zu r*eagieren*. Möglich, dass sie ausgestoppt werden und gerade verkaufen müssen. Oder sie verkaufen, weil der Wert weiter gestiegen ist. Oder sie verkaufen, weil ...«

Philip überlegte kurz, stutzte, überlegte weiter und kam letztendlich auf eine seiner bedeutendsten Erkenntnisse in seinem bisherigen Börsenleben: »Was mach' ich mir hier so eine Mühe! Ich zerbrech' mir den Kopf über das *Warum*, *Weshalb* und *Wieso*. Völlige Zeitverschwendung! Ich kriege es eh nie raus. Zum anderen könnte ich trotz der Antwort auf all die Fragen bei einem Trade Geld

verlieren. Ich wäre daher gezwungen zu reagieren und würde damit wiederum für *Angebot* oder *Nachfrage* sorgen. Das könnte wiederum den Kurs, unabhängig von jeglichen Ereignissen, verändern ...«

Immer noch baff zog Philip das Resümee: »Also will ich wissen: ›*Wo* kommt Bewegung rein? *Wo* sind Marktteilnehmer gezwungen zu reagieren?‹ Denn dort, *wo* sie reagieren oder agieren müssen, da kommt Bewegung in den Markt! Also müsste ich mir nur die Frage stellen, an welchen Stellen im Chart oder im Tagesverlauf Angebot oder Nachfrage in den Markt kommen … könnte. Die Gründe, *warum* die Marktteilnehmer denn in den Markt rein oder raus wollen, sollen *die* doch für sich behalten. Es spielt sowieso keine Rolle!«

Sander und Hofner waren sichtlich erfreut über die Gedankengänge von Philip und ließen ihn weiterreden.

»... und wenn ich jetzt noch rausbekommen würde, ob Nachfrage oder Angebot überwiegen, dann könnte ich vielleicht auch die Richtung für die Bewegung erahnen ...«

Philip stoppte abrupt seinen Gedankenfluss und fragte in die Runde: »... und wieso gibt es dann Tausende von Zeitungen, Empfehlungen für Anleger und geheime Tipps?«

»Nun ...«, sagte Sander und setzte sich entspannt hin. »Schau mal. In der ganzen Börseneuphorie und für die Massen von Teilnehmern, die an den Markt strömten, war nur eine einzige Frage wichtig, nämlich: ›Was soll ich tun, was soll ich kaufen?‹ Und diese Frage wurde doch von allen super beantwortet. Tausende Empfehlungen, tausende Fernsehsendungen und ungezählte Börsenzeitungen gaben alle Antwort auf diese einzige Frage. Keiner hat gefragt: ›Wie geht der Handel?‹ Jeder hat gefragt ›Welche Aktie jetzt?‹ Sie wollten Antworten! Okay! Die Zeitungen geben ihnen die Antworten. Die gaben und geben dir nicht *das,* was du brauchst, sondern *das,* was du willst.«

Sander überprüfte mit einem Blick, ob Philip ihm noch folgen konnte. »Und selbst wenn du dir hier drei, oder am besten gleich zehn, Fernseher auf den Tisch stellst und alle gängigen Nachrichtensender anmachst, um ja keinen Tipp und keine News zu verpassen, nützt es dir für den kurzfristigen Handel rein gar nichts.«

Philip musste bei der Vorstellung grinsen, dass das Büro so aussehen würde wie die riesigen Fernsehregale im Media-Markt, wo überall der gleiche Sender läuft.

»Denn das Fatale der meisten Tipps und Empfehlungen steht uns ja noch bevor ...!« Sanders mahnende Worte erhöhten sofort Philips Aufmerksamkeit. Er verdrehte die Augen: ›Noch was?‹

»Achtung! ... Du bekommst ja in der Regel immer nur Tipps für Einstiege. Oder hast du mal 'ne Börsenzeitung gesehen, auf der groß auf dem Titelblatt

stand: ›Ein halbes Jahr keine Aktien kaufen und alle Positionen schließen‹? Ich kenne auch nicht so richtig viele Banker, die mal angerufen und gesagt hätten, ›Alles verkaufen, auch wenn die Positionen ein bisserl im Minus sind‹.«

Philip ging im Kopf seine beiden Bankberater durch und konnte sich wahrlich nicht an einen derartigen Anruf erinnern. Aber an die Anrufe zum *Kaufen*. Davon hatte er unzählige noch im Kopf. »Macht ja auch keinen Sinn, in einer Zeitung zum großen Verkauf zu blasen, wer soll dann noch die Zeitung kaufen?«, erkannte er und hörte Sander weiter zu.

»Also, Empfehlungen geben dir meistens nur einen *Einstieg* und nie einen *Ausstieg*. Ha! Und wenn du dir mal so eine Zeitung genau anschaust, ist diese logisch aufgebaut. Man empfiehlt nicht *eine* Aktie, sondern 20 oder 30. Und eine von denen wird in der nächsten Woche schon durch die Decke gehen. Und diese steht dann in großen Zeilen auf einem späteren Titelblatt.«

»Man nennt das *Diversifikation*«, grinste Hofner. »Ich würde es als Verleger auch so machen. Das ist ja auch okay. Das Problem ist nur, dass der Anleger die Diversifikation nicht *so* umsetzt. Also nicht, dass du mich missverstehst: Die Zeitungen sind schon alle okay. Nur muss man über das *Wie* und *Warum* nachdenken! Die meisten Anleger verlassen sich auf eine Zeitung oder den Banker oder den Geheimtipp, weil sie keine eigene Idee zum Einstieg haben. So. Nun hast du also deinen Einstieg auf Grund irgendeines Analysten. Und nun? Was fehlt?«

Beide Händler schauten auf Philip und dieser wurde für seine Antwort ›Der Ausstieg!‹ mit einem *Hurra* belohnt.

»Was kann denn der Analyst dafür, dass er, nachdem er die Empfehlung ausgesprochen hat, nicht noch mal von n-tv interviewt wird. Wäre dies nämlich passiert, dann hätte er vielleicht gesagt, dass auf Grund *der* und *der* Ereignisse und auf Grund des Chartbildes er die Aktie gar nicht mehr hat. Er hat bereits verkauft. Der Analyst hat den Wert aus *den* und *den* Gründen zum Kauf empfohlen. Die Gründe kann er oft gar nicht angeben, weil ihm dazu gar keine Zeit gegeben wird. Tja, und nach ein paar Tagen hat er die Aktie schon lange verkauft, weil *eben diese* Gründe nicht mehr gegeben sind. Ich sage nur: Chartanalyse und Markttechnik. Würdest du den Analysten anrufen, dann würde er dir das auch sagen. Aber leider kommt nach dem Interview zum *Einstieg* kein weiteres Interview zum *Ausstieg*. Du verstehst?« Sander sah Philip durchdringend an. Konnte er ihm noch folgen? Dann fuhr er fort:

»Jetzt hast du den Mist im Depot und bist aber auch der Einzige, der das Ding über Jahre hält. Und alles nur, weil du immer nur die Einstiege bekommst und sehr selten auch die fortlaufenden Ausstiege. Beachte: Wir sind im Börsenhandel. Und da gilt die Devise: ›Was kümmert mich mein Geschwätz von gestern‹! Mit jedem neuen Tag, mit jedem neuen Bar oder Candlestick sieht die Welt ganz

anders aus, und wir müssen reagieren. Börsenhandel kommt vom *Handeln* und nicht von ›Na ja, das wird schon‹.«

Philip erinnerte sich an solch eine Leiche, die seit langem in seinem Depot vor sich hin dümpelte. Philip versank in Gedanken. Wann hatte er die eigentlich gekauft? Unklar. Aber Fakt war, dass der Analyst, der die Aktie zum Kauf empfohlen hatte, sie bestimmt schon vier Wochen später verkauft und sich danach einen tollen Urlaub gegönnt hatte. So einen Urlaub mit Strand und Boot und traumhaftem Hotel. Die Aktie ging nämlich durch die Decke. Aber Philip? Philip hatte nicht nur einen solchen Urlaub gewollt, sondern wollte scheinbar für immer dort am Urlaubsort bleiben. Dazu brauchte er natürlich mehr Geld als alle anderen, darum hatte er die Aktie noch weiter und weiter gehalten. Und jetzt? ›Aua.‹ Philip zuckte innerlich zusammen. Jetzt reichte das Geld dieser Position gerade mal für eine längere Busfahrt am Wochenende.

Philip wurde durch eine Frage aus seinen trüben Träumen vom Strand – oder besser von seiner Busfahrt – gerissen: »Was würde denn nun eine Institution tun, wenn sie größere Stückzahlen eines Wertes kaufen müsste?« Fix sortierte Philip im Kopf sein erlerntes Wissen. Er schloss für einen Moment die Augen und schlug im Kopf eine neue Seite auf.

»Wenn ich eine Institution wäre? Okay. Und ich müsste eine größere Stückzahl aufkaufen? Okay. Und mal angenommen, der Wert ist nicht übermäßig liquide?! Okay.« Philip stand auf und ging wie ein Dozent auf und ab, blieb dann stehen und sagte kurz: »Ich müsste zum Verkaufen aufrufen!«

Sander und Hofner grinsten breit und nickten.

Mutig fuhr Philip fort.

»Klar. Ich muss die Leute zum Verkaufen animieren, da ich ja kaufen will. Ich habe also die Nachfrage und muss für Angebot sorgen. Ich könnte natürlich auch einfach so kaufen, würde dann aber möglicherweise meinen eigenen Kurs immer höher treiben. Ursache? Angebot und Nachfrage! Um das möglicherweise zu umgehen, muss ich also für Verkaufsdruck sorgen und dann gleichzeitig kaufen.« Philip gefiel die Idee, dass er ein Institutioneller sei, sichtlich.

Mit den nun folgenden Worten unterstrich Philip, dass er alle vorhergegangenen Ausführungen richtig verstanden hatte: »Und um für den Verkauf zu sorgen, habe ich theoretisch zwei Möglichkeiten. Entweder ich blase zum Sturm und schimpfe auf die Aktie, dass es nur so kracht. Also stelle ich mich vor die Kamera und verkünde meine schlechte Analyse.«

»Genau! Man kann sich ja mal verrechnen …«, unterbrach ihn Hofner, lachte laut und klopfte dabei auf den Tisch.

»Oder aber ...«, Philip schnalzte mit der Zunge und sagte mit besonnenem und gewichtigem Tonfall: »... ich sorge dafür, dass der Markt um einen Tick fällt. In einem illiquiden Markt gelingt mir das vielleicht und damit löse ich die Stopps aus.«

Er griff sich an die Stirn und verbeugte sich tief vor sich selber!

»Diese gottverdammten Stopps! Na logisch! An die habe ich ja noch gar nicht, noch nie, gedacht! Das werden ja dann in aller Regel immer Market-Orders und die beeinflussen doch *auch* den Markt. Und wenn vielleicht kurz unter dem aktuellen Kurs eine Riesenunterstützung liegt, könnte ich ja mal kurz diese Marke anhandeln, um zu schauen, ob da Stopps liegen. Parallel würde ich meine Riesenorder platzieren.«

Philip musste sich hinsetzen, denn er hatte das Gefühl, dass er kurze Strecken fliegen könnte.

Er dachte an seinen letzten Autoverkauf. Da war es ja genau umgekehrt: Er brauchte einen Käufer für seine alte Kiste. Also hatte er sein Auto angepriesen, als wäre es ein Neuwagen, der halt nur ein bisschen schmutzig aussah. ›Hoffentlich hat der Käufer noch nicht die übermalten Rostflecken entdeckt‹, gestand sich Philip ein und bekam ein schlechtes Gewissen.

Philip teilte sein Beispiel den beiden mit und Sander sagte:

»Gutes Beispiel. Also, wenn du mich zum Kauf überreden willst, weil du das Ding loswerden willst, dann musst du mir schon ein paar gute Gründe nennen. Also toller Lack ... ähem … nur Autobahn gefahren und da natürlich nie mehr als 120 km/h und immer nur mit 900 Umdrehungen auf dem Drehzahlmesser. Genau! Du musst dein Auto besser darstellen, als es in der Realität ist.«

Philip nahm den Gedanken auf und transferierte ihn auf die Börse.

»... also so wie: Der Wert steht fundamental sehr gut da und verspricht, ein lohnendes Investment zu sein. Schauen Sie mal auf den Kurs, da ist noch soooo viel Platz nach oben und so weiter ...« Philip musste lachen.

Sander freute sich über diese Antwort und war sichtlich erleichtert, dass Philip so schnell die Zusammenhänge erkannte. Hofner stand auf und ging zu seinem Arbeitsplatz. Ein kurzer Blick auf die Charts verriet ihm, dass er während des ganzen Gesprächs nichts verpasst hatte. Die von ihm gehandelten Märkte wiesen keinerlei Einstiege auf. Hofner klickte im Explorer seines Rechners in den Ordnern herum. Nachdem er die gesuchte Datei gefunden hatte, druckte er sie aus. Dann tackerte er die Seiten zusammen.

Sander zeigte auf die Uhr und gab Philip mit einem Wink zu verstehen, dass er jetzt schon nach Hause fahren solle.

Philip legte keinen Widerspruch ein, er war froh, dass er den Anblick seiner gefallenen Aktie nun nicht mehr ertragen musste.

»Hier, nimm mal mit.« Hofner übergab Philip die gehefteten Blätter. »Mach dir 'nen netten Abend und blättere das mal durch. Hatte ich mal ausgearbeitet. Mit dem Wissen von heute kann dir das weiterhelfen. Da ist noch mal all das zusammengefasst, was Sander dir heute erklärt hat.«

Philip bedankte sich bei beiden für die Erläuterungen und meinte, er müsse ohnehin erstmal alles verarbeiten. Nach einem Händedruck und den besten Wünschen für den restlichen Tag verließ Philip das Büro.

Seine Aktie von heute morgen hatte er schon wieder fast vergessen.

\*

Abends saß Philip einfach eine Stunde nur da. Er trank nichts, er aß nichts und saß einfach nur so da. Was gäbe er darum, wenn sich der Boden mit lautem Grollen öffnen und er versinken würde; in eine Welt ohne Börse, ohne Aktien, ohne Börsenzeitungen, ohne Tipps.

Philip dachte an die unzähligen Trades und Käufe, die er gemacht hatte. Alle immer in der Hoffnung, dass die vorhergesagten Ereignisse zu einem Kursschub führen würden, dass die Artikel und die Prognosen der Analysten sich bewahrheiteten. Als Philip dann an die vielen Verkäufe dachte, die er getätigt hatte, nur weil die Presse schlecht war, wurde ihm noch schlechter.

›Und das alles hat gar nichts zu sagen?‹

Irgendwann stand Philip auf und schleppte sich energielos in die Küche. Er schaltete den Fernseher ein und zappte sich durch die Sender. Auf ARD wurde gerade vom Frankfurter Börsenparkett berichtet: DAX minus 0,8 Prozent; TecDAX minus 1,4 Prozent; Dow-Jones bisher unverändert; Bayer 20,19 Euro minus zwei Prozent.

»Der DAX ist heute mit leichtem Minus aus dem Handel gegangen.« Ursachen dafür sah der Nachrichtensprecher in den schlechten Wirtschaftsdaten, die am Morgen veröffentlicht worden waren, und im steigenden Ölpreis. »Der Tagesgewinner ist am heutigen Tag die Aktie von BMW«, tönte der Sprecher. Hier seien die Gründe eindeutig die hervorragenden Absatzzahlen und die Präsentation eines neuen Modells.

Philip fragte sich, was er bisher wohl bei so einer Nachricht gemacht hätte. Was nützte ihm das Wissen, dass BMW ein neues Modell herausbringt? Gern würde er den Nachrichtensprecher fragen, was das denn nun bedeuten solle? Steigt die Aktie nun um zehn Euro oder gleich um 100 Euro? BMW ist ja eine tolle Marke. Also gleich um 100 Euro! Gut.

›Aber eine Frage habe ich da noch, Herr Nachrichtensprecher‹, Philip ging diesen Dialog in Gedanken durch. ›Wie schnell steigt denn nun die Aktie? Eine Woche oder nur heute oder für immer?‹

›Nun Philip …‹, antwortete der Nachrichtensprecher. ›Woher soll ich das wissen? Ich habe noch nie gehandelt und mir darum nie Gedanken gemacht.‹

Philip lachte und musste zugeben, dass nicht der Nachrichtensprecher für das Durcheinander verantwortlich war, sondern nur er selbst. Immer hatte er aus sinnlosen Zustandsbeschreibungen des Marktes von Funk und Fernsehen die Gründe für seine Tradingentscheidungen *herausgehört*.

Philip erinnerte sich an die Notizen, die ihm Hofner zum Abschied mit auf den Weg gegeben hatte, und holte sie aus seiner Aktentasche. Er machte es sich auf der Couch bequem, schaltete demonstrativ weg von der Logik für die Kursveränderungen, die der Nachrichtensprecher verbreitete, hinüber zu ARTE und begann zu lesen.

## **Fachteil** Entstehung und ursachen von Kursänderungen

Der Glaube vieler Marktteilnehmer, dass eine Veränderung des Kurses auf ein externes Ereignis zurückzuführen sei, ist für den praktischen Handel und die Umsetzung des markttechnisch orientierten Tradings haltlos.

Die Annahme, dass die unten aufgeführten Ereignisse direkten Einfluss auf die Kursbildung einer Aktie oder eines Futures haben, ist fatal und steht dem effektiven Trading direkt entgegen.

#### … gibt es ein geheimes Kursbuch?

- □ positive/negative Quartalszahlen einer Aktie
- $\Box$  qute Pressemitteilung
- Analystenempfehlung/Herabstufungen
- Währungsdifferenzen
- Veränderungen des Ölpreises
- $\Box$  politische Ereignisse, z.B. Kanzlerwechsel
- Veränderung der Zinsen
- Steuererhöhungen
- $\Box$  Arbeitslosenzahlen
- Terroranschläge
- Auftragseingänge
- Ergebnisse aus Hauptversammlungen
- Resultate aus Bilanzen
- □ Entlassungen, Streiks
- □ Managementwechsel in AG
- Branchenaussicht
- $\Box$  Katastrophen
- $\Box$  Klima- und Wettereinfluss auf Rohstoffmärkten
- □ Ausbruch und Beendigung von Kriegen
- $\Box$  Inflation etc.
- $\Box$  Anstieg Dow-Jones um 50 Punkte = Anstieg DAX um 50 Punkte

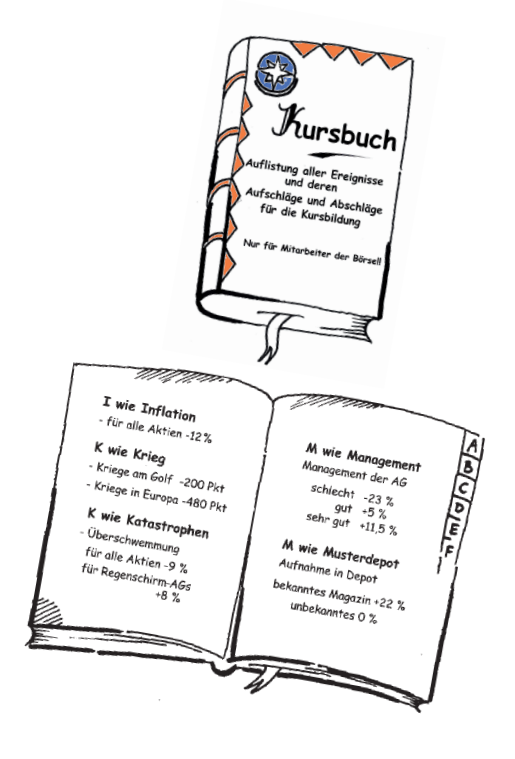

Der Gedanke, es gebe ein Verfahren, das einem Ereignis einen im Voraus definierten Abschlag oder Aufschlag zuordnet, ist nur eine Annahme und steht in keinem realistischen Zusammenhang mit der wirklichen Kursbildung. Die Kursbildung an den Terminmärkten und an den Kassamärkten erfolgt durch den Ausgleich von Angebot und Nachfrage. Hier kommt die sekundäre Aufgabe der Börse vollends zum Tragen. Primäre Aufgabe der Börse ist die sogenannte Allokation, also die Zuleitung von Geldern. Diese primäre Aufgabe soll in dieser Betrachtung nicht Gegenstand der Untersuchung sein.

## **W** Grafisches Beispiel für die Feststellung eines Kurses

In der Regel werden alle Aufträge für den Kauf und den Verkauf an die dafür zuständige Börse weitergeleitet.<sup>1</sup> Der Trader, der Bankkunde, der Händler gibt seine Order über seine Bank oder Handelsplattform des Brokers etc. ein und diese wird dann an die jeweilige Börse geroutet. Das bedeutet, dass die Aktienkäufe an die in der Order benannten Regionalbörsen FRA, STU oder BRE etc., die Aufträge für Termingeschäfte, beispielsweise der Kauf eines Index-Futures, an die Terminbörsen Eurex, Liffe oder CBOT etc. geleitet werden. Dort werden die Aufträge in ihrer zeitlichen Reihenfolge nacheinander aufgelistet und abgearbeitet.

Um die Aufgabe der Börsen – Angebot und Nachfrage auszugleichen – zu verdeutlichen, konstruieren wir ein Beispiel:

#### … die ersten Orders treffen ein

Diesem Beispiel liegt eine Aktie zu Grunde. Der Schlusskurs dieses Wertes lag am Vortag bei 100 Euro. Vor Börseneröffnung treffen die ersten Aufträge der Kunden ein. Diese werden nun in das Orderbuch<sup>2</sup> eingetragen.<sup>3</sup>

#### ① 08.10 Uhr R Order zum Kauf »200 Stück mit Limit 99 Euro«

Diese Order wird in der Spalte Nachfrage eingetragen, da es sich um eine Kauforder

handelt. Der limitierte Kurs von 99 Euro wird in der Spalte Kurs eingetragen. Die Order bekommt den Zusatz Limit.

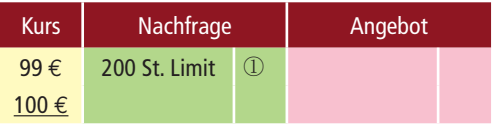

<sup>1</sup> Es besteht auch die Möglichkeit, dass Institute und Broker Orders intern abgleichen. Darauf sei an dieser Stelle nicht weiter eingegangen, da es auf das effektive Trading an dieser Stelle keinerlei Einfluss hat.

<sup>&</sup>lt;sup>2</sup> Im nachfolgenden Beispiel werden die einzelnen Orderaufträge aufgeführt und durch Nummern gekennzeichnet. Diese finden sich dann in dem nebenstehenden Orderbuch wieder.

<sup>3</sup> Hinweis: Es handelt sich *nur* um eine *schematische* Darstellung, um so dem Leser ein besseres Verständnis zu vermitteln.

### 20 08.20 Uhr → Order zum Verkauf »500 Stück Market«

Diese Order wird in der Spalte Angebot eingetragen, da es sich um eine Verkaufsor-

der handelt. Da kein Kurslimit benannt wurde, wird die Order in diesem Beispiel zum letzten Kurs bei 100 Euro eingetragen. Die Order erhält den Zusatz Market.

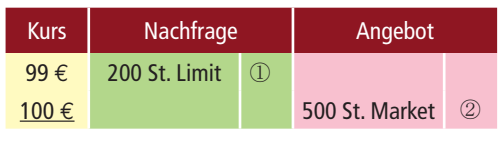

## $\textcircled{3}$  08.21 Uhr  $\rightarrow$  Order zum Kauf »1.000 Stück Limit 88 Euro«

Diese Order wird in der Spalte Nachfrage eingetragen, da es sich um eine Kauforder handelt. Der limitierte Kurs von 88 Euro wird der Spalte Kurs zugeordnet. Die Order bekommt den Zusatz Limit.

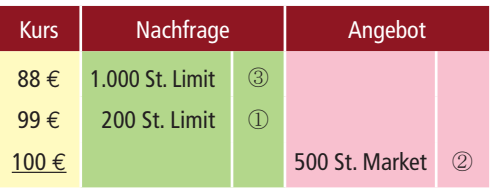

## **Weitere Aufträge könnten lauten:**

- ④ 08.25 Uhr R Order »Verkauf 800 Stück Limit 89 Euro«
- ⑤ 08.30 Uhr R Order »Kauf 700 Stück Market«
- ⑥ 08.30 Uhr R Order »Kauf 20 Stück Limit 105 Euro«
- $\odot$  08.35 Uhr  $\rightarrow$  Order »Verkauf 1.500 Stück Limit 95 Euro«
- ® 08.38 Uhr → Order »Verkauf 700 Stück Limit 92 Euro«
- ⑨ 08.40 Uhr R Order »Kauf 300 Stück Limit 90 Euro«
- ⑩ 08.40 Uhr R Order »Kauf 1.000 Stück Market«
- $\textcircled{1}$  08.45 Uhr  $\rightarrow$  Order »Verkauf 500 Stück Limit 125 Euro«
- ⑫ 08.55 Uhr R Order »Verkauf 200 Stück Market«
- **® 08.58 Uhr → Order »Kauf 1.000 Stück Limit 95 Euro«**

### … alle Aufträge sind eingegangen. Nun beginnen die einzelnen Schritte.

Der erste Schritt ist getan. Alle Aufträge für dieses Beispiel sind grafisch in der Tabelle ( $\triangleright$  Bild 1) eingetragen. Aus dieser Tabelle sollen wir nun den Eröffnungskurs festlegen. Haben Sie bereits Ideen?

Beachten Sie: Es werden nicht irgendwelche Mittelwerte der Angebots- und Nachfrageseite durchgerechnet, wie dies fälschlicherweise oft angenommen wird.

## … wie viele Aktien stehen zu jedem Kurs zur Verfügung?

Die Börse arbeitet jetzt jeden in der Tabelle dargestellten Kurs ab. Das Ziel im ersten Schritt ist es, die Stückzahlen der Nachfrage und des Angebotes gegenüberzustellen und den möglichen Umsatz zu ermitteln. Denn um den richtigen Kurs zu ermitteln, muss erst folgende Zwischenfrage beantwortet werden: ›Wie viele Aktien stehen

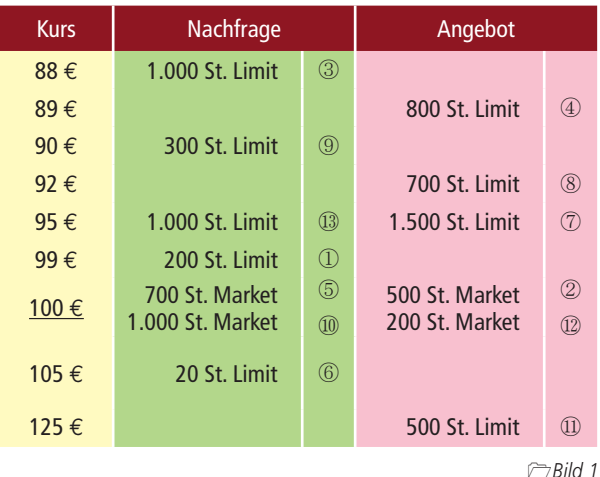

auf der Nachfrageseite und auf der Seite des Angebotes zu jedem dargestellten Kurs zur Verfügung?‹

Mit der Frage ›Wie viele Aktien werden bei einem Kurs von 88 Euro effektiv nachgefragt?‹ wird mit der ersten Zeile der Kurstabelle begonnen, also mit dem Kurs von 88 Euro.

Nachfolgend wird zuerst die Käuferseite betrachtet. Hier wurden alle Orders notiert, die einen Kauf der Aktie zur Folge haben. Kauf entspricht dem Begriff der Nachfrage.

In der optischen Umsetzung lässt sich die Ermittlung der Umsätze zu den jeweiligen Kursen wie folgt illustrieren:

## **Erster Schritt: Wir betrachten alle Kurse auf der Nachfrageseite**

## $→$  **Fiktiver Kurs bei 88 Euro**

Das Orderbuch der Nachfrage, also der Kaufaufträge, stellte sich vor Kursfeststellung wie in  $\trianglerighteq$  Bild 2 dar. Nun stellt sich die Frage, welche Stückzahl zum Kauf zur Verfügung steht, wenn der Kurs auf 88 Euro festgesetzt würde. Der eine oder andere Leser wäre nun sicherlich dazu verleitet, nur die *Zeile 1* zu betrachten und dann die Antwort ›1.000 Stück‹ zu geben. Betrachten wir daher das *gesamte* Orderbuch der Nachfrageseite etwas genauer.

### … wir betrachten Zeile für Zeile

- 1. In *Zeile 1* würden die 1.000 Stück der limitierten Order bei einem möglichen Kurs von 88 Euro zur Ausführung bereitstehen. Der Kurs würde dem vorgegebenen Limit entsprechen.
- 2. In *Zeile 2* steht keine Order und somit auch keine Nachfrage.
- 3. In *Zeile 3* befindet sich ein Kaufauftrag über 300 Stück zum Limit 90 Euro. Der Käufer ist nicht bereit, mehr als sein Limit für die Aktie zu bezahlen. Dies bedeutet aber im Umkehrschluss, dass der Käufer sich freuen würde, wenn er die Aktie sogar billiger bekäme. Da der fiktive Kurs bei 88 Euro unter seinem Limit steht, würden die 300 Stück ebenfalls auf ihre Ausführung warten.
- 4. In *Zeile 4* steht keinerlei Auftrag. Somit entfällt die Zeile.
- 5. In *Zeile 5* werden mit einem Limit von 95 Euro 1.000 Stück zum Kauf gesucht. Dieser Käufer wäre ebenfalls bereit, die Aktien billiger aufzukaufen, und somit werden *auch* diese 1.000 Stück bei einem fiktiven Kurs von 88 Euro nachgefragt.
- 6. Dasselbe gilt für *Zeile 6*. Die dort enthaltene limitierte Kauforder müsste ebenfalls ausgeführt werden.
- 7. Hinzugezählt werden müssen ebenfalls die beiden in *Zeile 7* enthaltenen Market-Orders. Diese Käufer haben durch den Orderzusatz *Market* signalisiert, dass ihnen der Kurs egal ist. Sie möchten ihre Order unbedingt bestens oder billigst ausgeführt haben. Somit stehen die dort enthaltenen 700 und 1.000 Stück immer und zu jedem Kurs als Nachfrage zur Verfügung. Also sind die Käufer mit den beiden Market-Orders auch mit dem fiktiven Kurs von 88 Euro einverstanden.
- 8. Auch der Käufer mit dem höchsten Limit in *Zeile 8* ist mit dem Kurs von 88 Euro einverstanden. Sein Kaufkurs läge damit rund zehn Prozent unter seinem Preis, den er maximal bereit war zu zahlen.
- 9. In *Zeile 9* steht keine Order und somit auch keine Nachfrage.

#### … wir summieren

Zusammenfassend bedeutet dies, dass bei einem Kurs von 88 Euro 4.220 Aktien nachgefragt werden. Dies ergibt sich aus der Summe aller Orderstückzahlen. ( $\triangleright$ Bild 3)

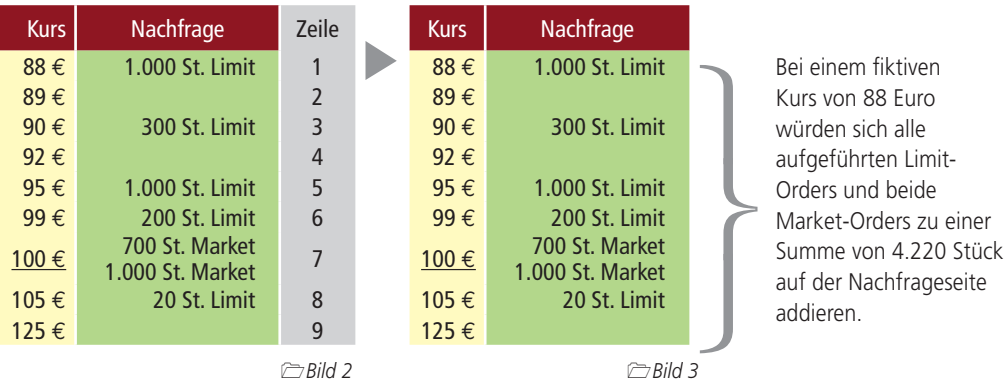

## $→$  **Fiktiver Kurs bei 89 Euro**

Das Orderbuch der Nachfrage, also der Kaufaufträge, stellte sich vor der Kursfeststellung immer noch wie in  $\trianglerighteq$  Bild 4 dar. Wir setzen jetzt gedanklich den Kurs auf 89 Euro und stellen uns wieder die Frage, wie viele Aktien zur Verfügung stehen.

## … wir betrachten nochmals Zeile für Zeile

- 1. Die in *Zeile 1* enthaltene Order von 1.000 Stück zum Limit 88 Euro würde bei dem jetzigen Kurs von 89 Euro entfallen. Dies liegt darin begründet, dass der Kurs über dem Limit des Käufers liegt und dieser aber nicht bereit wäre, den höheren Preis (einen Euro) zu bezahlen.
- 2. In *Zeile 2* steht keine Order und somit auch keine Nachfrage.
- 3. In *Zeile 3* befindet sich ein Kaufauftrag über 300 Stück zum Limit 90 Euro. Der Käufer ist nicht bereit, mehr als sein Limit für die Aktie zu bezahlen. Dies bedeutet aber im Umkehrschluss, dass der Käufer sich freuen würde, wenn er die Aktie sogar billiger bekommt. Da sein Limit über dem fiktiven Kurs liegt, würde diese Order ebenfalls auf ihre Ausführung warten.
- 4. In *Zeile 4* steht keinerlei Auftrag. Somit entfällt die Zeile.
- 5. In *Zeile 5* werden mit einem Limit von 95 Euro 1.000 Stück zum Kauf gesucht. Dieser Käufer wäre ebenfalls bereit, die Aktien billiger aufzukaufen. Somit werden auch diese 1.000 Stück bei einem fiktiven Kurs von 89 Euro nachgefragt.
- 6. Dasselbe gilt für *Zeile 6*. Die dort enthaltene limitierte Kauforder müsste ebenfalls ausgeführt werden.
- 7. Hinzugezählt werden müssen ebenfalls die in *Zeile 7* enthaltenen Market-Orders. Da diese Käufer durch den Orderzusatz *Market* signalisiert haben, dass ihnen der Kurs egal ist und sie ihre Order unbedingt bestens oder billigst durchgeführt haben möchten, stehen die dort enthaltenen 700 und 1.000 Stück immer und zu jedem Kurs als Nachfrage zur Verfügung. Demzufolge sind die Käufer der beiden Orders auch mit dem fiktiven Kurs von 89 Euro einverstanden.
- 8. Auch der Käufer mit dem höchsten Limit in *Zeile 8* ist mit dem Kurs von 89 Euro einverstanden, da dieser Kaufkurs immer noch um rund zehn Prozent unter seinem Preis liegt, den er maximal zu zahlen bereit war.
- 9. In *Zeile 9* steht keine Order und somit auch keine Nachfrage.

## … wir summieren erneut

Zusammenfassend bedeutet dies, dass bei einem Kurs von 89 Euro 3.220 Aktien nachgefragt werden. Dies ergibt sich aus der Summe aller Orderstückzahlen. ( $\Box$ Bild 5)

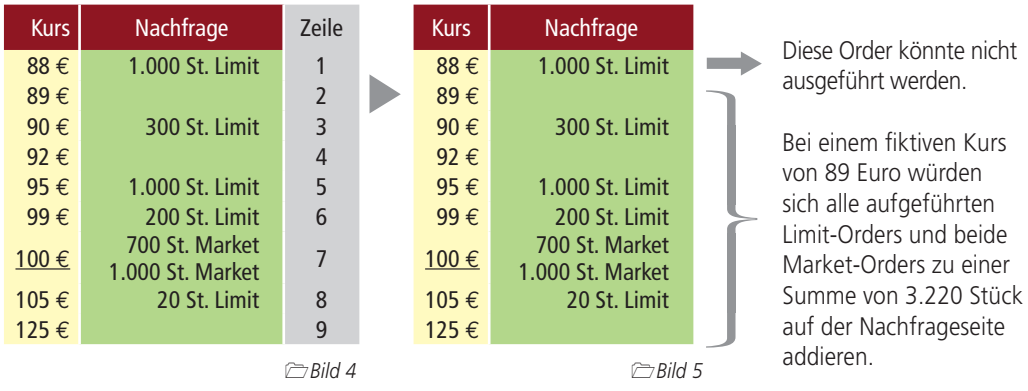

So weit, so gut. Für die weiteren Kurse wird auf die detaillierte Beschreibung der Gedankengänge verzichtet. Der Grundgedanke – jede Zeile muss mit dem entsprechenden Orderzusatz betrachtet werden – müsste dem Leser nun klar sein.

## $→$  **Fiktiver Kurs bei 90 Euro**

Würde an dieser Stelle die Beschreibung aus der Sicht der Käufer fortgesetzt, kämen wir bei einem fiktiven Kurs von 90 Euro auf ebenfalls 3.220 Aktien, die zu diesem Kurs nachgefragt werden.

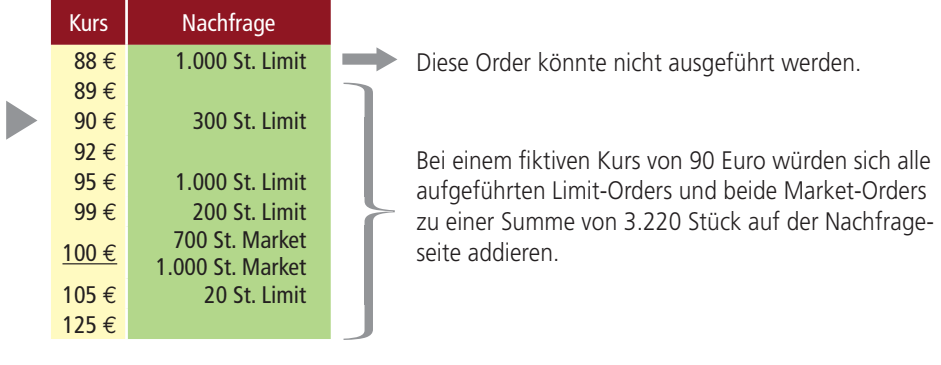

## **Fiktiver Kurs bei 92 Euro**<br>Rei einem Kurs von 02 Euro

Bei einem Kurs von 92 Euro würden 300 Stück weniger nachgefragt werden als bei dem vorherigen Kurs von 90 Euro. Dies liegt an dem Wegfall der Limit-Order bei 90 Euro. Diese 300 Stück könnten nun nicht mehr bedient werden, da dem Käufer dieser mögliche Kurs zu hoch wäre und er somit nicht mehr in der Addition auftaucht.

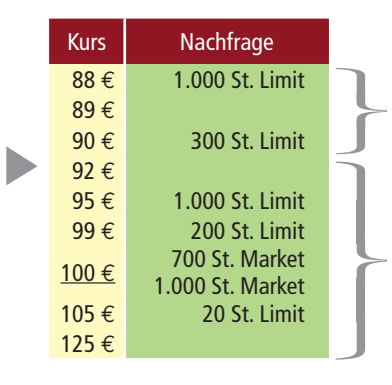

Diese Orders könnten nicht ausgeführt werden, da die Limits dieser Orders dies verbieten.

Bei einem fiktiven Kurs von 92 Euro würden sich die gekennzeichneten Limit-Orders und beide Market-Orders zu einer Summe von 2.920 Stück auf der Nachfrageseite addieren.

## **Fiktiver Kurs bei 95 Euro**<br>Rei einem Kurs von OF Fu

Bei einem Kurs von 95 Euro würde sich in der Anzahl der nachgefragten Aktien nichts ändern. Dies liegt daran, dass auf dem vorherigen Kurs von 92 Euro keine Order lag und somit durch die Veränderung des fiktiven Kurses keine Orders weggefallen sind.

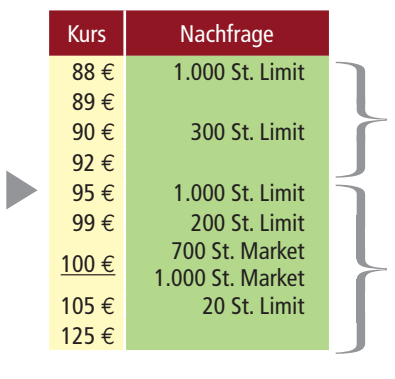

Diese Orders könnten nicht ausgeführt werden, da die Limits dieser Orders dies verbieten.

Bei einem fiktiven Kurs von 95 Euro würden sich die gekennzeichneten Limit-Orders und beide Market-Orders zu einer Summe von 2.920 Stück auf der Nachfrageseite addieren.

## **Fiktiver Kurs bei 99 Euro**<br>Reisinger Kurs von 00 Euro

Bei einem Kurs von 99 Euro würde die bei 95 Euro liegende Limit-Order herausfallen. Durch den Orderzusatz *Limit* ist gewährleistet, dass diese Orders nicht höher abgerechnet werden. Damit stehen beim Kurs von 99 Euro nur noch 1.920 Aktien auf der Nachfrageseite.

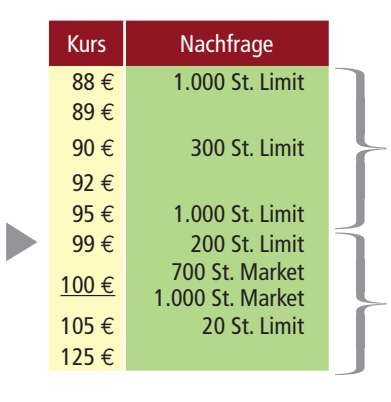

Diese Orders könnten nicht ausgeführt werden, da die Limits dieser Orders dies verbieten.

Bei einem fiktiven Kurs von 99 Euro würden sich die gekennzeichneten Limit-Orders und beide Market-Orders zu einer Summe von 1.920 Stück auf der Nachfrageseite addieren.

## **Fiktiver Kurs bei 100 Euro**<br>Mürde der Kurs auf 100 Euro

Würde der Kurs auf 100 Euro festgelegt werden, stünden nun nur noch die Nachfrage der beiden Market-Orders und die Limit-Order zu 105 Euro mit der Stückzahl von 20 zur Disposition. Die Limit-Order zu 99 Euro fällt heraus.

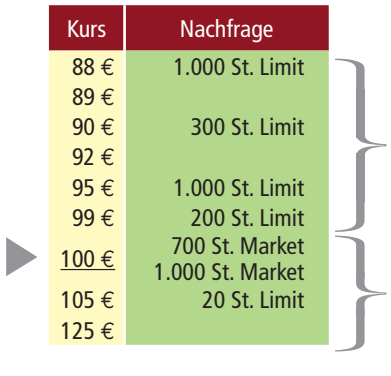

Diese Orders könnten nicht ausgeführt werden, da die Limits dieser Orders dies verbieten.

Bei einem fiktiven Kurs von 100 Euro würden sich die gekennzeichneten Limit-Orders und beide Market-Orders zu einer Summe von 1.720 Stück auf der Nachfrageseite addieren.

## **Fiktiver Kurs bei 105 Euro**<br>Redissem Fall würde sich die

In diesem Fall würde sich die Stückzahl der Nachfrage nicht verändern. Es würden keine Limit-Orders gegenüber dem vorherigen Beispiel wegfallen und somit läge die Anzahl der Nachfrage immer noch bei 1.720 Stück.

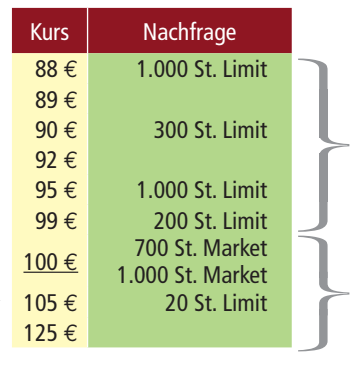

Diese Orders könnten nicht ausgeführt werden, da die Limits dieser Orders dies verbieten.

Bei einem fiktiven Kurs von 105 Euro würden die gekennzeichnete Limit-Order und die beiden Market-Orders übrig bleiben und sich zu einer Summe von 3 1.720 Stück auf der Nachfrageseite addieren.